## **SPIS TREŚCI NUMERU 11 (414)**

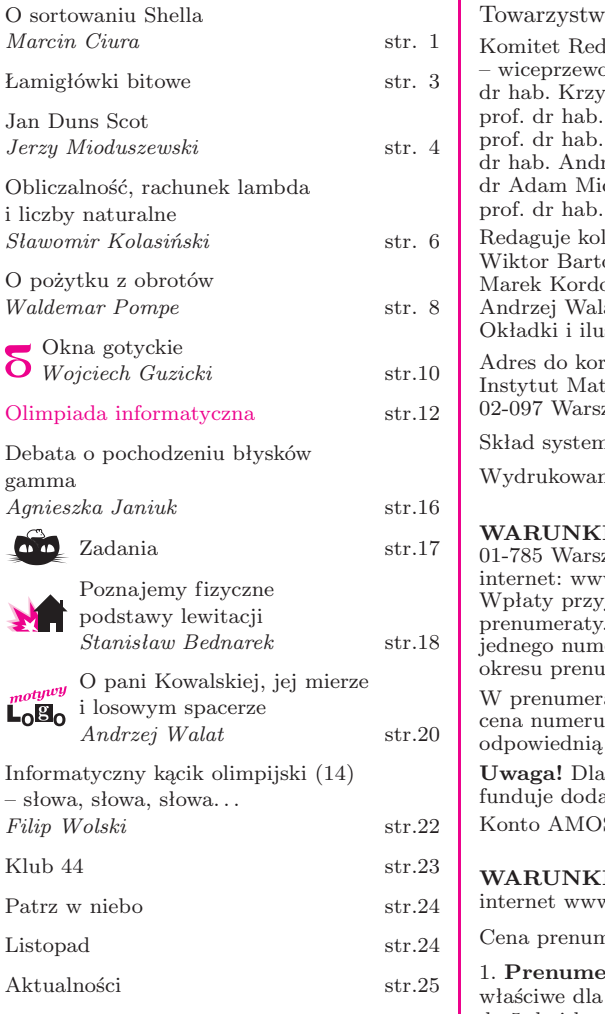

**W następnym numerze:** Twierdzenie Kreina–Milmana

### **W f inale XX Konkursu Prac Młodych Naukowców Unii Europejskiej pierwszą nagrodę zdobyła Magdalena Bojarska**

za pracę *Cykl Hamiltona w uogólnionych grafach Halina*. Wstępna wersja pracy została wcześniej nagrodzona srebrnym medalem w Konkursie Uczniowskich Prac z Matematyki, a jej streszczenie można znaleźć w *Delcie* 5/2008. Serdecznie gratulujemy!

Polska bierze udział w KPMNUE od 1995 roku; wszyscy Polacy-matematycy w europejskim finale byli laureatami KUPzM i wszyscy zdobyli nagrody (trzy II, dwie III i jedno wyróżnienie), co powoduje, że Polska jest absolutnym liderem wśród młodych matematyków Unii Europejskiej.

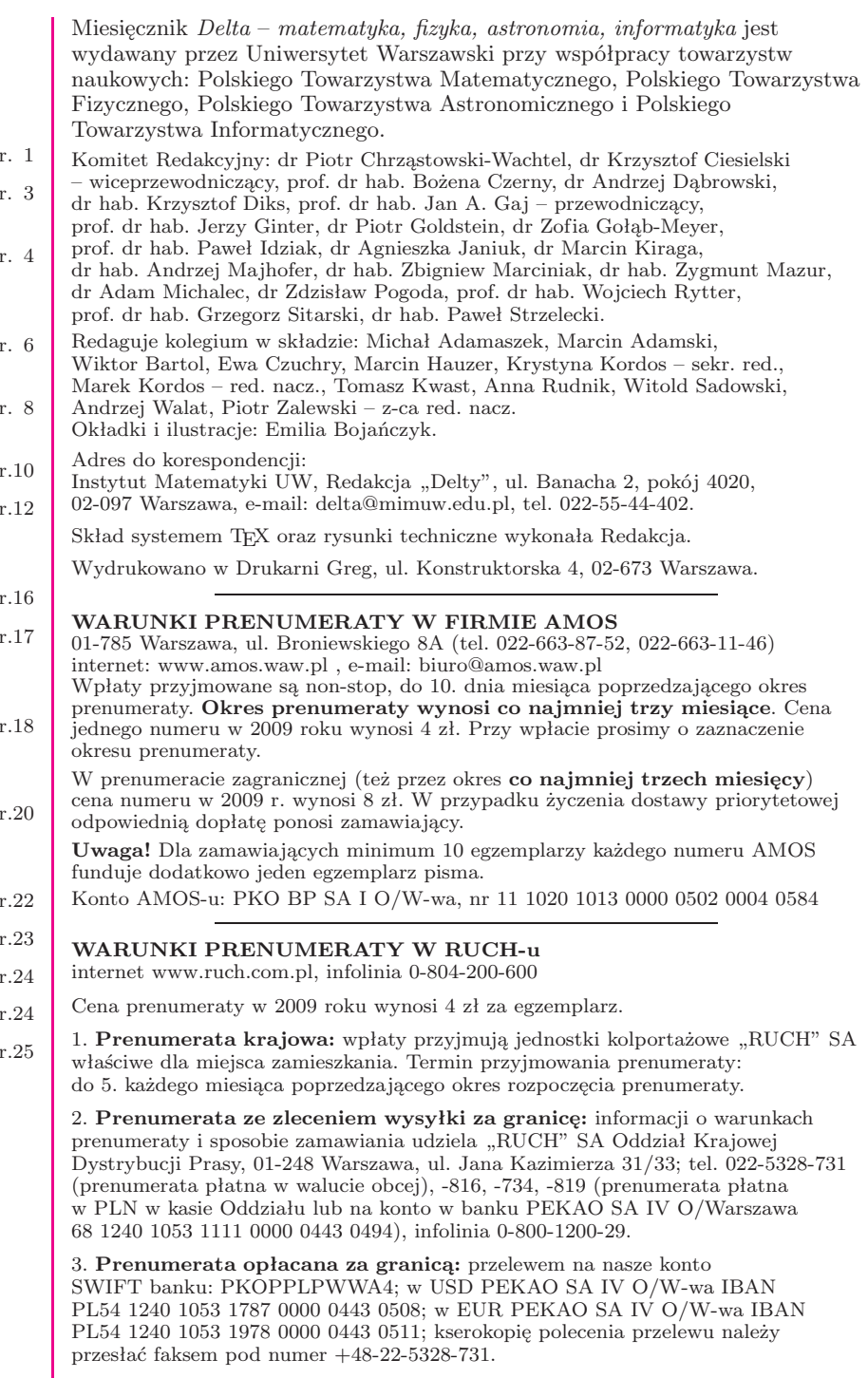

Numery archiwalne (od 1987 r.) można nabyć w Redakcji osobiście lub listownie. Strona internetowa (streszczenia, artykuły archiwalne, linki itd.): **http://www.mimuw.edu.pl/delta**

Wydawca: Uniwersytet Warszawski **Cena 1 egzemplarza 4 zł**

## **O sortowaniu Shella** *Marcin CIURA*\*

Sortowanie przez proste wstawianie polega na tym, że elementy sortowane dzieli się na część posortowaną i nieposortowaną. We właściwe miejsca części posortowanej wstawia się przylegające do niej elementy części nieposortowanej. W ten sposób część posortowana rośnie od jednego do wszystkich elementów. Przykład:

Ten prosty pomysł stwarza jednak ogromne możliwości.

W 1959 roku Donald Shell opublikował pierwszy algorytm sortowania, który zarazem miał złożoność czasową potencjalnie niższą niż kwadratowa i działał w miejscu, czyli bez osobnej tablicy na wynik. Kolejne przebiegi algorytmu noszącego jego nazwisko polegają na sortowaniu przez proste wstawianie elementów oddalonych o ustaloną liczbę miejsc *h*, czyli na tak zwanym *h*-sortowaniu.

Poniżej zilustrowano przebieg sortowania metodą Shella z odstępami 5, 3, 1. Pierwszy przebieg, czyli 5-sortowanie, sortuje osobno zawartość każdego  $z$  fragmentów  $(a_1, a_6, a_{11}), (a_2, a_7, a_{12}), (a_3, a_8), (a_4, a_9), (a_5, a_{10}),$  na przykład fragment (*a*1*, a*6*, a*11) zmienia z (62*,* 17*,* 25) na (17*,* 25*,* 62). Następny przebieg, czyli 3-sortowanie, sortuje zawartość fragmentów (*a*1*, a*4*, a*7*, a*10), (*a*2*, a*5*, a*8*, a*11), (*a*3*, a*6*, a*9*, a*12). Ostatni przebieg, czyli 1-sortowanie, to zwykłe sortowanie przez proste wstawianie całej tablicy  $(a_1, \ldots, a_{12})$ .

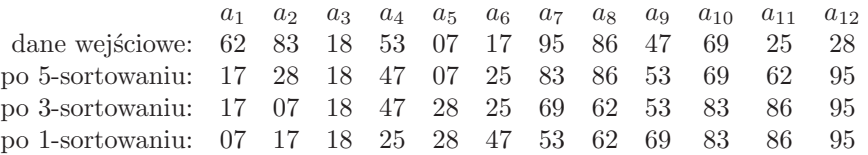

Zauważmy, że fragmenty tablicy, na których operuje algorytm Shella, są z początku krótkie, a pod koniec prawie uporządkowane. Oba te przypadki sprzyjają sortowaniu przez proste wstawianie.

Każdy ciąg odstępów zakończony jedynką prowadzi do poprawnie sortującego algorytmu, ale ich zachowanie na tyle się różni, że właściwiej byłoby mówić o *algorytmach Shella* niż o jednym algorytmie. W tabeli na następnej stronie zestawiono większość dotychczas opublikowanych propozycji ciągów odstępów. Niektóre z tych ciągów mają malejące wyrazy zależne od *N*, czyli rozmiaru sortowanej tablicy. Inne to rosnące ciągi nieskończone, z których należy wziąć w odwrotnej kolejności wyrazy mniejsze od *N*.

Jiang, Li i Vitányi podali dolne ograniczenia na rząd średniej złożoności *m*-przebiegowego sortowania Shella:  $\Omega(mN^{1+1/m})$  przy  $m \leqslant \log_2 N$  i  $\Omega(mN)$ przy  $m > \log_2 N$ . Zatem algorytm Shella ma szanse działać w średnim czasie rosnącym jak *N* log *N* tylko z ciągami o liczbie odstępów rosnącej proporcjonalnie do logarytmu długości sortowanych tablic. Nie wiadomo jednak, czy taki optymalny rząd złożoności średniej jest w ogóle osiągalny. Wiadomo natomiast, że złożoność pesymistyczna jest wyższego rzędu: Poonen, Plaxton i Suel dowiedli, że rośnie ona co najmniej jak  $\Omega(N \log^2 N/(\log \log N)^2)$ .

*∗* Instytut Informatyki, Politechnika Śląska a potem Janson i Knuth – sortowanie z trzema przebiegami. Na podstawie Gdy wniknąć w szczegóły, luki w naszej wiedzy o algorytmie Shella okazują się tak duże, że śmiało można go nazwać najbardziej tajemniczym spośród wydajnych algorytmów sortowania. Złożoność pesymistyczną umiemy określać zaledwie dla kilku klas ciągów odstępów. O średniej liczbie operacji mamy tylko niepraktyczne wyniki: Espelid wyznaczył ją przy odstępach równych kolejnym potęgom dwójki, Knuth rozpracował sortowanie z dwoma przebiegami, Yao,

Oto intrygująca własność: po *h*2-sortowaniu dowolnej *h*1-posortowanej tablicy pozostaje ona nadal *h*1-posortowana. Każda *h*<sub>1</sub>-posortowana i *h*<sub>2</sub>-posortowana tablica jest też  $(a_1h_1 + a_2h_2)$ -posortowana dla wszystkich całkowitych nieujemnych *a*<sup>1</sup> i *a*2.

Złożoność pesymistyczna algorytmu Shella wiąże się z *liczbami Frobeniusa*. Dla danych całkowitych *h*1*, . . . , h<sup>n</sup>* o najwiekszym wspólnym dzielniku 1 liczba Frobeniusa  $g(h_1,\ldots,h_n)$  to największa liczba całkowita nieprzedstawialna w postaci  $a_1 h_1 + \ldots + a_n h_n$  przy  $a_1, \ldots, a_n$ całkowitych nieujemnych. Gdy *n* = 2,  $g(h_1, h_2) = (h_1 - 1)(h_2 - 1) - 1$ . Wzory na *g*(*h*1*, h*2*, h*3) są skomplikowane. Dla *n >* 3 nie znamy ogólnych wzorów na liczby Frobeniusa, ale potrafimy je wyznaczać algorytmicznie.

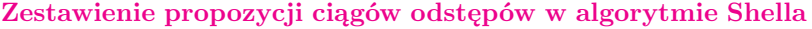

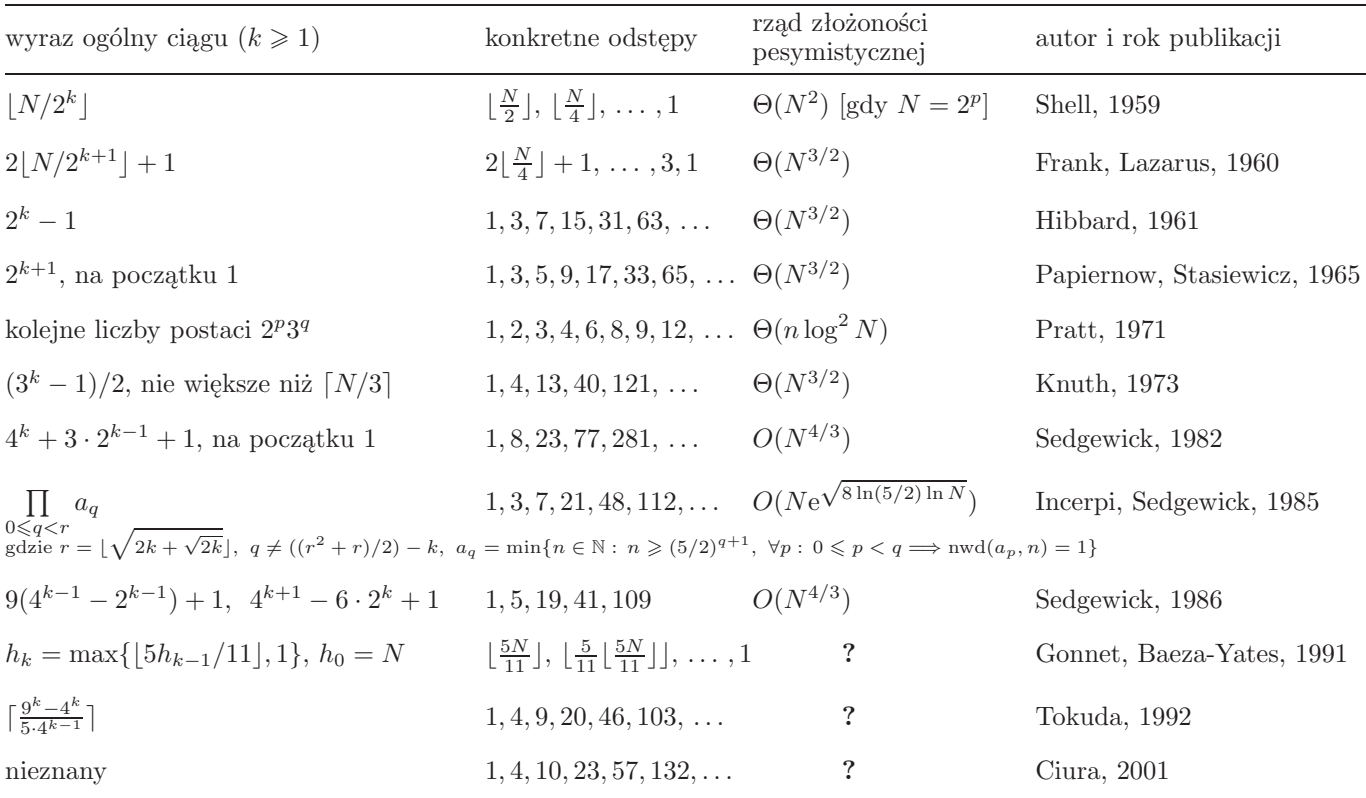

doświadczeń odgadnięto jeszcze, że średni czas działania algorytmu z ciągami Hibbarda i Knutha jest rzędu *N*<sup>5</sup>*/*<sup>4</sup> , a z ciągiem Gonneta i Baezy-Yatesa – rzędu *N*(3 + ln ln *N*) log *N*, ale aproksymacje średniej liczby operacji czynione kiedyś dla innych ciągów zawodzą przy tablicach liczących miliony elementów. Zauważono też, że średnio najmniej porównań elementów potrzeba, gdy ilorazy kolejnych odstępów leżą z grubsza między 2*,*2 a 2*,*3 – dlatego ciągi Gonneta i Baezy-Yatesa o ilorazie 2*,*2 i Tokudy o ilorazie 2*,*25 sprawdzają się w praktyce – ale nie umiemy wyjaśnić, dlaczego minimum przypada właśnie w tym miejscu.

Oczywiście, ciągi odstępów określone tak prostymi wzorami stanowią znikomą część wszystkich możliwości. Ze względu na liczbę prób, które trzeba by wykonać, empiryczne znalezienie po prostu najlepszego ciągu wydawało się niemożliwe nawet dla niewielkich tablic. Poszukiwanie ciągów optymalizujących średnią liczbę operacji można jednak znacznie przyspieszyć dzięki *analizie sekwencyjnej*, gdzie, inaczej niż w zwykłych metodach statystycznych, liczba prób z danym ciągiem odstępów – czyli zliczeń operacji wykonanych przy sortowaniu losowych permutacji – nie jest ustalona z góry. Wykonuje się ich tym mniej, im bardziej jednoznaczne dają wyniki. Dzięki temu można szybciej wykryć zarówno ciągi, z którymi sortowanie działa szybko, jak i te, z którymi działa wolno.

Z testów dla niedużych tablic wynika, że średnią liczbę przestawień elementów minimalizuje ciąg Pratta  $\{2^p3^q\}$ , a średnią liczbę ich porównań – ciągi w przybliżeniu geometryczne. Skupimy się na porównaniach, bo to ich liczba jest proporcjonalna do czasu działania rzeczywistych programów. Od rozmiaru tablicy zależą większe odstępy najlepszych ciągów, ale nie ich początki – wszystkie dobre ciągi zaczynają się odstępami (1*,* 4*,* 9), (1*,* 4*,* 10), (1*,* 4*,* 13) lub (1*,* 5*,* 11), a optymalne wartości kolejnych odstępów ustalają się w miarę wydłużania sortowanych tablic. Dlatego poszukiwania można jeszcze skrócić przez rozpatrywanie tylko ciągów o niektórych początkach. W testach prowadzonych dla tablic liczących do kilku tysięcy elementów znaleziono wiele wydajnych ciągów o zbliżonej średniej liczbie porównań elementów, spośród których można polecić na przykład ciąg 1, 4, 10, 23, 57, 132, 301, 701.

W sortowaniu szybkim można stosować algorytm Shella do krótkich podtablic, a także wtedy, gdy głębokość rekurencji przekroczy zadany limit, aby zapobiec patologicznemu spowolnieniu sortowania. Działa tak, na przykład, popularny kompresor bzip2.

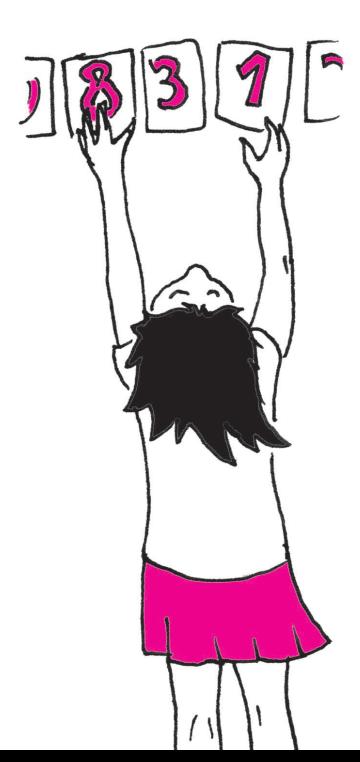

Poniższy wykres przedstawia średnią liczbę porównań elementów w różnych wariantach sortowania Shella, dzieloną przez teoretyczne minimum, czyli log<sub>2</sub> *N*!.

Aby wykonać ten wykres, do ciągu 1, 4, 10, 23, 57, 132, 301, 701 dodano wyrazy  $h_k = \left| 2 \frac{17}{25} \right|$  $\frac{17}{75}h_{k-1}$ .

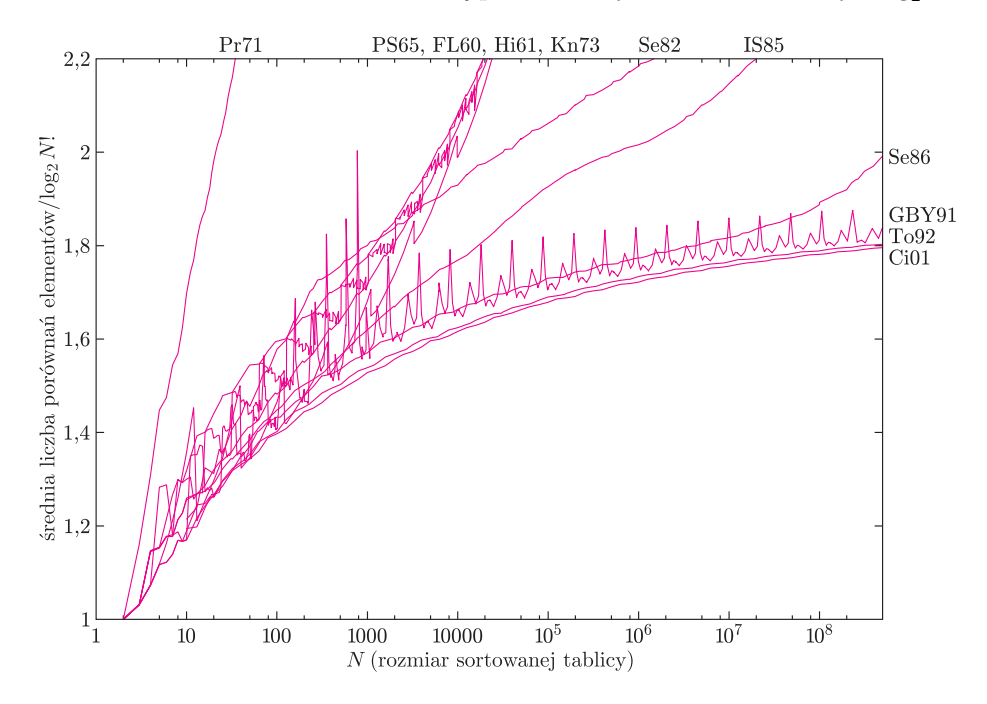

Jak widać, stosowanie tak zoptymalizowanych ciągów odstępów daje znikomy zysk, ale ciekawą i niewyjaśnioną kwestią pozostaje, dlaczego ich wyrazy przyjmują takie, a nie inne wartości oraz czy można je określić jawnym wzorem.

#### **Łamigłówki bitowe**

Jak pamiętamy, komputery operują na bitach (przyjmujących wartości 0, 1), ale zwykle nie przetwarzają ich pojedynczo, lecz większymi grupami, np. słowami 8-, 16-, 32- czy 64-bitowymi. Procesory i języki programowania, poza standardowymi operacjami arytmetycznymi na liczbach całkowitych (+, *−*, *·* itp.), udostępniają też operacje bitowe. Działają one tak, jakby 0 było wartością logiczną *fałsz*, a 1 – *prawda*. Na przykład *AND* (koniunkcja) działa tak:

$$
0 \, AND \, 0 = 0 \, AND \, 1 = 1 \, AND \, 0 = 0, \quad 1 \, AND \, 1 = 1.
$$

Z kolei *OR* (alternatywa) daje wynik 1, gdy choć jeden z argumentów jest jedynką. Negacja *NOT* zamienia zera na jedynki i odwrotnie, zaś *XOR* (od *eXclusive OR* – alternatywa wykluczająca) daje wartość 1, gdy jej argumenty są *różne*:

 $0 XOR 0 = 1 XOR 1 = 0$ ,  $0 XOR 1 = 1 XOR 0 = 1$ .

Operacje te stosuje się zwykle nie do pojedynczych bitów, ale do całych słów, bit po bicie. Jeśli, na przykład, pracujemy na liczbach ośmiobitowych, to:

$$
28 \text{ XOR } 11 = 00011100 \text{ XOR } 00001011
$$

$$
= 00010111 = 23.
$$

Te wszystkie wyjaśnienia są po to, aby Czytelnik mógł przystąpić do zadań, w których przydadzą się zarówno operacje bitowe, jak i arytmetyczne.

rozwiązania w numerze

**1.** *n*-bitowa liczba całkowita może reprezentować podzbiór zbioru *n*-elementowego: *i*-ty bit jest równy 1, gdy *i*-ty element należy do podzbioru, a 0 w przeciwnym razie. Jak w tej reprezentacji obliczać część wspólną i sumę dwóch podzbiorów? A dopełnienie zbioru?

**2.** Sprawdź, że (*a XOR b*) *XOR b* = *a* dla dowolnych liczb *a* i *b* (to niezwykle użyteczna własność!). Kiedy  $a XOR b = 0?$ 

**3.** Mamy dwie zmienne *a* i *b*, których wartości chcemy zamienić miejscami. Zwykle napisalibyśmy

$$
\mathtt{tmp}:=a,\ a:=b,\ b:=\mathtt{tmp}.
$$

A jak poradzić sobie bez pomocniczej zmiennej?

**4.** Autor Teorii Wszystkiego zapisał swoją teorię w pliku i chce go przekazać dwóm osobom tak, aby żadna z nich nie mogła poznać ani rąbka tajemnicy, ale aby obie razem mogły odtworzyć cały plik i poznać sekret. Jak to zrobić? Wskazówka: można zacząć od wygenerowania losowego ciągu bitów o długości takiej jak cały plik.

**5.** Napisz pojedynczą instrukcję, która sprawdzi, czy dana liczba *a* jest potęgą dwójki.

**6.** Napisz instrukcję obliczającą maksymalną potęgę dwójki, która dzieli daną liczbę *a*.

**7.** Jak wyznaczyć liczbę elementów zbioru, reprezentowanego jak w zadaniu 1, wykonując liczbę operacji proporcjonalną do tej liczby elementów?

*Zebrali M.A. i F.W.*

## **Jan Duns Scot (około 1265 – 8 listopada 1308)**

*Jerzy MIODUSZEWSKI*

Najbardziej znanym dziełem Jana Dunsa Scota i jedynym tłumaczonym na polski jest *Traktat o pierwszej zasadzie* (Biblioteka Klasyków Filozofii, PWN 1988). Z zawartych tam subtelnych rozważań, będących na pograniczu teologii i logiki, staramy się wydobyć wiedzę, która przylegałaby do naszej wiedzy jako matematyka. Oczywiście, nie chodzi o wiedzę ściśle matematyczną, ale o taką, która jakoś każdego matematyka dotyczy, np. o taką, która pozwala na przebrnięcie przez filozoficzne umotywowania Dedekinda z *Was sind und was sollen die Zahlen*, przez zadania Bolzany z *Paradoksów nieskończoności*, chociaż już niekoniecznie przez traktaty Leibniza. Autor niniejszego może odpowiedzieć za siebie, ale próbował też pomocy logików i ich książek. Skutek był raczej skromny.

Duns Scot – Scotus – był Szkotem z urodzenia, w Szkocji w wieku kilkunastu lat odbył nowicjat w zakonie franciszkanów, jego dalszy żywot przebiegał przez uniwersytety Oksfordu i Paryża, a zakończył się w Kolonii, gdzie zmarł siedemset lat temu jako *lector principalis* Studium Generalnego Zakonu. Bezkompromisowość nie pozwoliła mu na zakorzenienie się w jednym miejscu i nigdzie poza nauką. Nauce stawiał cel najwyższy, chociaż ta, w swej codzienności, była mu najzwyklejszym trudem umysłu i pokonaniem niedoskonałości myślenia, jakie się napotyka, idąc ku prawdzie i tylko prawdzie.

W *Traktacie o pierwszej zasadzie* Duns Scot stawiał sobie za cel dociekanie praprzyczyny wszystkiego, poprzez rozważanie przyczyn i skutków partykularnych, które układają się w zbiór uporządkowany (a może raczej tylko częściowo) o pewnej specyficznej strukturze. Czy zatem jest to traktat o zbiorach ze współczesnej nam teorii mnogości? Raczej nie, bo rozważania formalne nie są dostatecznie oddzielone od jednoczesnych uwikłań aplikacyjnych w rejonach teologii. Duns Scot był świadom, jak ważne byłoby to oddzielenie. Chciał wiedzieć, co zawdzięczamy sprawności rozumu, a co wyższemu przekonaniu, kiedy przechodzi się ku prawdom ostatecznym. Te okazują się surowym sprawdzianem wcześniejszych subtelnych matematycznych rozważań, bo przecież nie sam formalizm, ale jego stosowalność jest największą zagadką metafizyczną matematyki.

Nasuwa się pytanie, czy Cantor znał Dunsa Scota? Ale odrzucamy je, jako mające odpowiedź u biografów Cantora, którzy nie upierają się przy tym, by Cantor był filozofem. Zresztą, żadna z jego prac ani żaden z jego licznych listów nie przemawiają za tym, by znał Dunsa Scota. Być może znał Ockhama, kontynuatora Scota, którego popularna "brzytwa" znana jest każdemu, ale jest ona i u Scota, który we wspomnianym *Traktacie* pisze w pewnym miejscu: *Piętnaste twierdzenie. Wielości nigdy nie należy przyjmować bez konieczności*. Ale dodajmy, że tego zdania był już w *Fizyce* Arystoteles.

Zasadnym pytaniem byłoby nie to, co Cantor mniemałby o Scocie, ale co Scot o teorii Cantora. Przypuszczalnie zrozumiałby Cantora i nie oponowałby przeciw jego drabinie liczb porządkowych i zawartemu w niej ładunkowi formalnego doświadczenia nieskończoności. Antynomię, która wieńczy teorię Cantora, miał i w swoim systemie, ale potrafił ją wytłumaczyć. Praprzyczyna wszystkich przyczyn jest, według Scota, doskonała, jedyna i nieskończona. Nie może być więc żadną z przyczyn partykularnych, które same tych własności nie mają. Pozostawało pytanie o jej istnienie. Tu zatrzymajmy się, zanim zarzucimy coś Scotowi. Pomyślmy o naszych mnogościowych dowodach istnienia, które polegają na tym, że mając dostatecznie poprawnie myślowo uformowany system, nadajemy mu aktem woli nową bytowość, w istocie symbol, który nazywamy zbiorem, co wchodząc w bieg myślenia i odczuwania teoretyków

Jan Duns Szkot, *De primo principio, Traktat o pierwszej zasadzie*. Przekład i wstęp Tadeusz Włodarczyk. Biblioteka Klasyków Filozofii, Warszawa PWN 1988.

Uważa się (Włodarczyk loco cit.), że miejscem urodzenia Scota była osada Duns w hrabstwie Barwick, położona niedaleko Edynburga. Około 1278–79 Scot wstąpił do zakonu franciszkańskiego, uzyskując święcenia kapłańskie w roku 1291. Studia teologiczne 1292–93 odbył w Paryżu. Wykładał w rozmaitych latach w Cambridge, Oksfordzie i Paryżu.

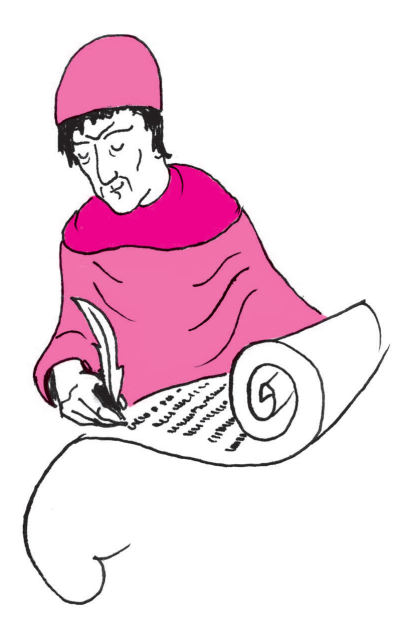

Edward Zieliński, *Duns Szkot*, Polskie Towarzystwo Tomasza z Akwinu; artykuł w Internecie.

Cytat za Tadeuszem Świątkowskim, *Czy tylko przyczynki*, w tomie *Matematyka przełomu XIX i XX wieku. Nurt mnogościowy*, Katowice 1992, str. 111–120.

*. . . wystarczy poprawić jakąkolwiek fałszywą rozprawę matematyczną, aby przekonać się, jak dalece miał* [on] *rację. Kandydat zadaje sobie często wiele trudu, aby znaleźć pierwsze równanie fałszywe; z chwilą jednak, gdy je otrzymał, jest już dla niego drobnostką nagromadzić rezultaty najbardziej zdumiewające, wśród których mogą być nawet i prawdziwe.*

Henri Poincaré, *Science et Méthode*, Paris 1924.

Skrócony cytat za Stefanem Świeżawskim, *Dzieje europejskiej filozofii klasycznej*, Warszawa PWN 2000; *Duns Szkot* str. 757–783.

teorii mnogości, piszemy wyróżnioną czcionką. Intelekt i wola oddzielone od siebie, ale we wzajemnej relacji, były tym, co w filozofii Scota najbardziej dostrzegamy.

Mówi się, że krytyczny wobec swoich konkluzji teologicznych Duns Scot zauważał w dalszych swoich dociekaniach niedostateczność rozwiniętego przez siebie formalizmu do wyciągania wniosków ostatecznych. Czym jednak różni się od herezji wycofujący się z rozbudzonych oczekiwań sceptycyzm?

Duns Scot był już w czternastym wieku czczony jako święty, ale dopiero Paweł VI uwolnił dzieła Scota od zarzutu herezji. Błogosławionym ogłosił go Jan Paweł II, a Benedykt XVI, jeszcze jako kardynał Ratzinger, głosił, że *właściwe zadanie teologa polega na niesieniu pomocy w rozumieniu*, co byłoby najwyższą pochwałą dla Scota, jeśliby odnieść to do jego dzieła, a można, bo sam pisał: *fides querens intellectum*.

Czy czasopismo uwielbiające matematykę skuteczną jest odpowiednim miejscem dla Dunsa Scota, Ockhama, a też dla Anzelma i Piotra Lombarda, których Scot komentował na wspomnianych sławnych uniwersytetach? Zapytajmy wszakże, czym mogłoby być to odpowiednie miejsce? Polski Wydawca *Traktatu* niewiele pomógł autorowi niniejszego tekstu w najprostszym nawet uchwyceniu myśli filozofa, któremu współcześni nadali tytuł Doktora Subtelnego, wiedząc – jako profesjonalny filozof – że nie rozumienia szukamy na najwyższych szczytach filozofii.

Wielkie dokonania w dorobku myśli ludzkiej doznają z biegiem lat, jedne bezpowrotnego – oby nie całkowitego – uszczerbku, inne doznają przetworzeń, w których stają się nierozpoznawalne. Warstwa formalna Dunsa Scota została już dawno wchłonięta przez doktrynę mnogościową. Zostaje jego skrzydlata fraza o bytach niekoniecznych oraz poddana oczyszczającym przeróbkom słynna teza *jeśli nie p*, *to z p wynika wszystko*, dająca okazję matematykom do rozbudowywania anegdot, z których jedną przytacza Andrzej Mostowski w swojej *Logice matematycznej* (Warszawa–Wrocław 1948), przypisując ją Poincarému. Czy teza ta nie znajduje się między wierszami wspomnianego *Traktatu*, w którym jest mowa o hierarchii wśród przyczyn? Autor niniejszego nie mógł jej tam znaleźć. Znani mu logicy nie pomogli mu w znalezieniu jej źródła w innych tekstach Scota.

Są byty myślowe, powołane kiedyś w przeszłości do istnienia, których kontynuacja się urwała. Mówi się nawet o końcu historii (autor zna ze słyszenia książkę Fukuyamy), frazie zwiastującej okrutną prawdę. W istocie, nie ma nic bardziej nieokreślonego niż istnienie, które wprawdzie ma przypadki oczywiste, ale ogólnie biorąc mamy tylko sposoby istnienia. Duns Scot nie istnieje dla nas na sposób taki, w jaki istniał dla jemu współczesnych, którzy byli gotowi umierać, bądź uśmiercać innych, za prawdy głoszone w swoich traktatach. Duns Scot gdzieś pisze: *Intelekt jest służebny wobec woli*, co znaczy, że jest służebny wobec czegoś, co jest poza intelektem. Nie żyjemy tym, czym żyli współcześni Scotowi i nie wymagamy od siebie pełnej z nim komunikacji. Miał ją jeszcze Leibniz, traktując o bytach koniecznych i niekoniecznych, ale wątpimy, że Cantor.

Absurdem jest, pisze Scot, by *coś było przyczyną siebie*, a w innym miejscu, że *jest niemożliwe*, *by rzecz zależała istotowo od dwóch różnych natur*, co za każdym razem ma sens w odpowiednim kontekście, podobnie jak wszelkie sentencje, które pozostawili nam po sobie filozofowie (z których wiele przeszło w ludowe przysłowia). Jeśli słyszymy zdanie, że *konieczne jest istnienie jakiejś nauki ogólnej*, *która rozważa transcendentalia*, to dobrze wiedzieć, że wypowiadał je Duns Scot, autor trudnego *Traktatu*. Wtedy zatrzymamy się nad tym zdaniem dłużej i wzmocnimy się w przekonaniach co do ważnych dla naszego wieku transcendentaliów, chociaż ogół dzieła Scota wskazuje, jak bardzo dręczyć musiało go pytanie, dlaczego transcendencja, jaką osiąga się w teoriach formalnych, tak mało pomaga w odpowiedziach na pytania zasadnicze?

## **Obliczalność, rachunek lambda i liczby naturalne**

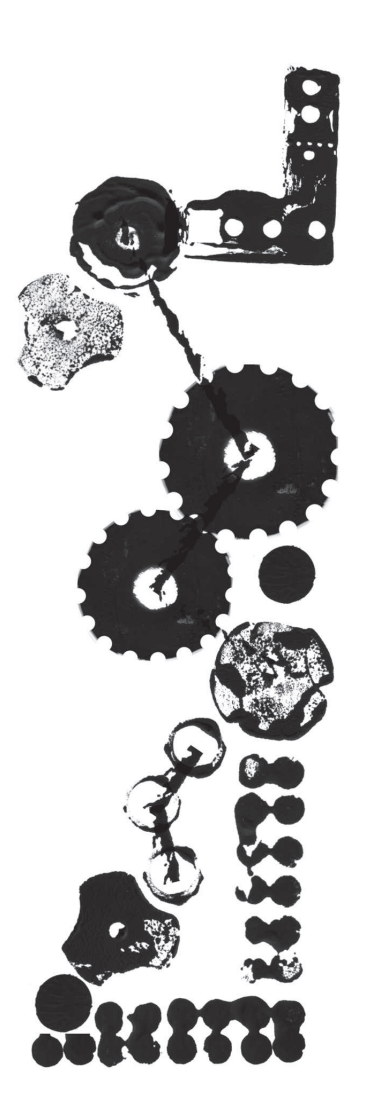

Przypomnijmy, że w poprzednim numerze była mowa o lambda-wyrażeniach, czyli specjalnej notacji *λx.M* służącej do zapisu funkcji o argumencie *x*, wykonującej operację *M*. Na przykład zamiast

 $f(x)(y) = x + y$ napisalibyśmy  $f = \lambda x.\lambda y.x + y$ 

Uniwersytet Warszawski

## *Sławomir KOLASIŃSKI* \*

Na początku XX wieku ludzie często zastanawiali się nad algorytmiczną rozwiązalnością różnych problemów. Nie było wtedy do końca jasne, co to znaczy, że jakiś problem jest "rozstrzygalny". Posługiwano się wtedy dość mętnym pojęciem istnienia "procedury o skończonej liczbie operacji". Intuicyjnie chodziło o to, czy istnieje powtarzalny ciąg czynności, który zawsze prowadzi do poprawnych wyników. Sformalizowanie pojęcia rozstrzygalności zajęło matematykom trochę czasu. W latach 30. XX wieku pojawiły się dwie koncepcje: definiowalność w rachunku lambda oraz obliczalność na maszynie Turinga. W 1937 roku Alan Turing udowodnił, że obie te koncepcje definiują tę samą klasę problemów. Warto tutaj zaznaczyć, że rachunek lambda pojawił się historycznie wcześniej niż maszyna Turinga. Ta ostatnia ma jednak bardziej mechaniczną naturę, co pozwoliło fizycznie ją zbudować. Pierwsze komputery były po prostu przeniesieniem abstrakcyjnej maszyny Turinga do świata rzeczywistego. Rachunek lambda jest za to bardziej matematyczną konstrukcją, której nie daje się tak prosto zrealizować w świecie fizycznym.

Te dwa modele, rachunek lambda i maszyna Turinga, zapoczątkowały dwa sposoby myślenia o programowaniu (paradygmaty). Pierwszy model jest abstrakcją programowania funkcyjnego, drugi imperatywnego. Niestety, wszystkie zbudowane dotychczas komputery działają jak maszyna Turinga, przez co imperatywny sposób myślenia jest dużo szerzej rozpowszechniony niż funkcyjny. Należy jednak pamiętać, że obydwa modele mają równie długą historię i obydwu należy się równie wiele uwagi.

Przedstawimy teraz pobieżnie sposób, w jaki można zdefiniować obliczalność w rachunku lambda. Po pierwsze, ustalmy, co chcemy obliczyć. Wszyscy wiemy, że w rzeczywistych komputerach wszystkie informacje reprezentowane są za pomocą jedynie dwóch liczb: zera i jedynki. Ponieważ pojemność pamięci naszych komputerów jest skończona, więc można zinterpretować całą zawartość pamięci jako bardzo, bardzo dużą liczbę naturalną zapisaną w systemie dwójkowym. Oznaczmy tę liczbę *n*. Wyobraźmy sobie, że uruchamiamy jakiś program (nazwijmy go *P*), który działa przez chwilę i się kończy. Nasz program pewnie zmienił zawartość pamięci komputera. Nową zawartość możemy znów zinterpretować jako liczbę naturalną *n ′* . W ten sposób program *P* może być rozumiany jako funkcja na liczbach naturalnych  $P : \mathbb{N} \to \mathbb{N}$ , taka że  $P(n) = n'$ . Znamy zatem odpowiedź na pytanie "Co chcemy obliczać?". Chcemy obliczać funkcje  $f : \mathbb{N} \to \mathbb{N}$ . Pozostaje pytanie "Co to znaczy, że funkcja  $f$  da się obliczyć?". Odpowiedź jest prosta. Postulujemy, że funkcja *f* jest *obliczalna*, jeśli istnieje lambda-wyrażenie *F*, które ją realizuje, czyli

$$
\forall n, m \in \mathbb{N} \ (f(n) = m \iff F \ n = m).
$$

W poprzednim numerze *Delty*, w artykule Michała Skrzypczaka *Wszystko jest funkcją*, wykazano, że każda funkcja, którą da się zaprogramować na komputerze, może być zapisana jako pewne lambda-wyrażenie. Było to jednak pokazane przy założeniu, że mamy do dyspozycji liczby naturalne oraz działania na nich. Wydaje się to dość naturalne, ale jeśli chcemy udowadniać coś o funkcjach obliczalnych, to dobrze byłoby zredukować do minimum liczbę przypadków, które musimy rozpatrzyć. W *czystym rachunku lambda* wyrażenie *M* może być tylko postaci  $M = P Q$ , albo  $M = \lambda x.P$ , albo musi być zmienną  $M = x$ . Korzystając tylko z tych trzech możliwości, skonstruujemy liczby naturalne oraz operacje arytmetyczne +, *−*, *∗* i relacje =, *¬*, .

Liczby naturalne będziemy reprezentować za pomocą tzw. *numerałów Churcha*. Liczbę *n ∈* N przedstawimy jako funkcję na funkcjach, która składa swój argument ze sobą *n* razy. Spróbujmy wytłumaczyć to dokładniej. Numerał *n* to funkcja, która przyjmuje jako argument pewną funkcję *f* : N *→* N. W wyniku daje nową funkcję  $g = n(f) : \mathbb{N} \to \mathbb{N}$ , która jest *n*-krotnym złożeniem *f*,

*<sup>∗</sup>* Instytut Matematyki,

czyli  $g(x) = f<sup>n</sup>(x)$ . Symbolicznie można to zapisać następująco:

W rachunku lambda odpowiednie numerały będą miały postać  $0 \equiv \lambda f.(\lambda x.x)$  $1 \equiv \lambda f.f$ 

 $\underline{2} \equiv \lambda f \cdot \lambda x \cdot f \ (f \ x)$ 

Na takich liczbach możemy zdefiniować operacje dodawania i mnożenia:

 $\textbf{mul} \equiv \lambda m \cdot \lambda n \cdot \lambda f \cdot m \ (n \ f).$ 

 $(\text{add } 2 \underline{3})$   $f(x) = (2 f)(3 f(x))$ 

$$
\underline{n}(f)(x) = f^n(x) = \underbrace{f(f(\dots f(x) \dots))}_{n}.
$$

 $3 \equiv \lambda f \cdot \lambda x \cdot f(f(f \cdot x))$  itd.

 $\mathbf{add} \equiv \lambda m \cdot \lambda n \cdot \lambda f \cdot (\lambda x \cdot (m \cdot f) \cdot (n \cdot f \cdot x))$ 

 $= (2 f) (f (f (f x)))$ 

**EXAMPLE** 

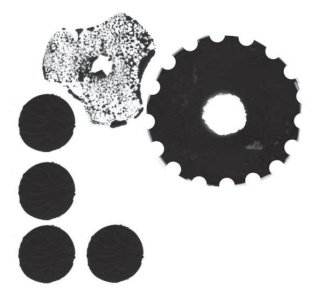

Anegdota głosi, że wpadł na swój genialny pomysł u dentysty, gdy był znieczulony gazem rozweselającym (N2O) podczas usuwania zębów mądrości.

Zauważmy, że nie mamy czegoś takiego jak liczby ujemne, więc **pred**  $0 = 0$ .

A oto jak porównywać liczby Churcha za pomocą wyrażenia warunkowego typu **if-then-else** oraz operatorów i wartości logicznych zapisanych za pomocą lambda-wyrażeń w sposób opisany we wspomnianym artykule:

**zero**  $\equiv \lambda n.n \ (\lambda x \text{.} \text{false}) \text{ true}$ 

**le**  $\equiv \lambda n.\lambda m$ *zero* (**sub** *n m*)

 $ge \ge \lambda n.\lambda m$ **zero** (**sub** *m n*)

**eq**  $\equiv \lambda n.\lambda m$ **and** (**le** *n m*) (**ge** *n m*)

 $(mul 32)$  *f*  $x = 3(2 f)$  *x*  $= (2 f) ((2 f) (2 f x))$  $= (2 f) ((2 f) (f (f x)))$  $=$  (2 *f*) (*f* (*f* (*f* (*f* (*f* x))))

$$
= f (f (f (f (f (f x)))) = 6 f x
$$

 $= f(f(f(f(f(x)))) = 5 f x$ 

Z odejmowaniem nie pójdzie nam tak prosto. Czytelnik może sam spróbować zdefiniować operację poprzednika, czyli funkcję  $pred : \mathbb{N} \to \mathbb{N}$ , taką że  $pred(x) =$ = *x −* 1, by przekonać się, że nastręcza to trudności. W istocie był to przez pewien czas otwarty problem. Rozwiązanie znalazł student Churcha, Stephen Cole Kleene. Do zrealizowania jego pomysłu będziemy potrzebowali dodatkowej struktury danych – pary.

$$
\mathbf{pair} \equiv \lambda x. \lambda y. (\lambda f. f x y)
$$
  
fst  $\equiv \lambda p. p (\lambda x. \lambda y. x)$   
snd  $\equiv \lambda p. p (\lambda x. \lambda y. y).$ 

W ten sposób **pair** *A B* koduje dwa lambda-wyrażenia *A* oraz *B* w jednym, a operacje **fst** i **snd** wybierają poszczególne współrzędne, na przykład:

**fst** (**pair**  $A B$ ) = (**pair**  $A B$ ) ( $\lambda x.\lambda y.x$ )

$$
= (\lambda f.f \land B) (\lambda x.\lambda y.x)
$$

$$
= (\lambda x.\lambda y.x) \land B = A.
$$

Dla skrócenia notacji przez  $\langle A, B \rangle$  będziemy oznaczać parę, czyli lambda-wyrażenie **pair** *A B*. Wygodnie też będzie pisać nieformalnie  $\lambda \langle p_1, p_2 \rangle$ *.M*, jeśli zakładamy, że argumentem definiowanej funkcji jest para. Możemy teraz skonstruować funkcje poprzednika oraz odejmowanie:

**pred**  $\equiv \lambda m.\lambda f.\lambda x$ **.fst**  $(m (\lambda p.\textbf{pair}(\text{snd } p))(f(\text{snd } p)))$  (pair  $x x)$ )  $\equiv$  $\equiv \lambda m.\lambda f.\lambda x.\mathbf{fst}$   $(m \ (\lambda \langle p_1, p_2 \rangle \ldots \langle p_2, f \ p_2 \rangle) \ \langle x, x \rangle)$ 

 $\mathbf{sub} \equiv \lambda m \cdot \lambda n \cdot n \text{ pred } m$ .

Obliczmy dla przykładu **pred** 3.

Sprawdźmy, jak to działa.

$$
\begin{aligned}\n\text{pred } \mathbf{\underline{3}} \ f \ x &= \text{fst} \ (\mathbf{\underline{3}} \ (\lambda \langle p_1, p_2 \rangle \cdot \langle p_2, f \ p_2 \rangle) \ \langle x, x \rangle) \\
&= \text{fst} \ ((\lambda \langle p_1, p_2 \rangle \cdot \langle p_2, f \ p_2 \rangle) \ ((\lambda \langle p_1, p_2 \rangle \cdot \langle p_2, f \ p_2 \rangle) \ ((\lambda \langle p_1, p_2 \rangle \cdot \langle p_2, f \ p_2 \rangle) \ \langle x, x \rangle))) \\
&= \text{fst} \ ((\lambda \langle p_1, p_2 \rangle \cdot \langle p_2, f \ p_2 \rangle) \ ((\lambda \langle p_1, p_2 \rangle \cdot \langle p_2, f \ p_2 \rangle) \ \langle x, f \ x \rangle)) \\
&= \text{fst} \ ((\lambda \langle p_1, p_2 \rangle \cdot \langle p_2, f \ p_2 \rangle) \ \langle f \ x, f \ (f \ x) \rangle) \\
&= \text{fst} \ \langle f \ (f \ x), f \ (f \ (f \ x)) \rangle = f \ (f \ x) = \mathbf{\underline{2}} \ f \ x \,. \n\end{aligned}
$$

Jeśli dodamy do tego możliwość porównywania liczb (patrz margines), to zdefiniujemy pełną arytmetykę w czystym rachunku lambda. To już wystarczy, by wyrazić wszystko, co jesteśmy w stanie zaprogramować.

## **O pożytku z obrotów** *Waldemar POMPE*

Izometrią płaszczyzny euklidesowej nazywamy takie odwzorowanie tej płaszczyzny w siebie, które nie zmienia odległości między punktami. Obroty, przesunięcia lub symetrie osiowe to najprostsze przykłady izometrii. Wśród wszystkich izometrii możemy wyróżnić te, które nie zmieniają orientacji płaszczyzny, są to tzw. *izometrie parzyste*. Okazuje się, że *jedynymi izometriami parzystymi są obroty lub przesunięcia*.

Z tego stwierdzenia wynika w szczególności, że złożeniem dwóch obrotów (o niekoniecznie jednakowych środkach) jest obrót lub przesunięcie, bowiem złożenie dwóch izometrii parzystych jest izometrią parzystą. Można udowodnić nieco dokładniejszą zależność: Jeśli

przez *R<sup>α</sup> <sup>X</sup>* oznaczymy obrót wokół punktu *X* o kąt *α* (w kierunku przeciwnym do ruchu wskazówek zegara), a przez *T<sup>v</sup>* przesunięcie o wektor *v*, to

$$
(1) \t\t R_B^{\beta} \circ R_A^{\alpha} = T_v
$$

gdy  $\alpha + \beta$ jest całkowitą wielokrotnością kąta 360°, oraz dla pewnego punktu *C*

*,*

(2) 
$$
R_B^{\beta} \circ R_A^{\alpha} = R_C^{\alpha+\beta}
$$

w przeciwnym przypadku.

W niniejszym artykule nie będziemy dowodzić tych równości. Pokażemy natomiast, jak można je wykorzystać do odkrywania ciekawych, często nieoczywistych zależności geometrycznych.

**Przykład 1.** *Na bokach trójkąta ABC zbudowano po jego zewnętrznej stronie trójkąty równoramienne BCX, CAY, ABZ, przy czym BX* = *XC, CY* = *YA,*  $AZ = ZB$  (rys. 1). *Niech* 

$$
\alpha = \angle BXC, \quad \beta = \angle CYA, \quad \gamma = \angle AZB.
$$

*Wówczas jeśli α* + *β* + *γ* = 360*◦ , to miary kątów trójkąta XYZ przy wierzchołkach X*, *Y*, *Z wynoszą odpowiednio*  $\frac{1}{2}\alpha$ ,  $\frac{1}{2}\beta$ ,  $\frac{1}{2}\gamma$ .

Rozpatrzmy odwzorowanie  $R_Z^{\gamma} \circ R_Y^{\beta} \circ R_X^{\alpha}$ . Ponieważ  $\alpha + \beta + \gamma = 360^{\circ}$ , więc zgodnie z powyższym stwierdzeniem złożenie to jest przesunięciem *T<sup>v</sup>* o pewien wektor *v*. Ponadto  $R_X^{\alpha}(B) = C$ ,  $R_Y^{\beta}(C) = A$  oraz  $R_Z^{\gamma}(A) = B$ , skąd wynika, że  $T_v(B) = B$ . Przesunięcie  $T_v$  ma więc punkt stały *B*, wobec czego  $T_v$  musi być identycznością.

Prześledźmy zatem kolejne położenia obrazu punktu *X* przy rozpatrywanym złożeniu (rys. 2). Oczywiście,  $R_X^\alpha(X)=X,$ dalej oznaczmy przez $U$  punkt  $R_Y^{\beta}(X)$ . Wtedy  $XY = UY$  oraz  $\angle XYU = \beta$ . Rozpatrywane złożenie jest identycznością, a więc musi być spełniona zależność $R_Z^\gamma(U)=X.$  To z kolei  $oznacza$ , że *XZ* = *UZ* oraz  $\angle$ *XZU* = γ.

W efekcie uzyskujemy przystające trójkąty *XYZ* i *UYZ* (cecha bok-bok-bok), przy czym $\frac{1}{2}XYU = \beta$  oraz  $\angle XZU = \gamma$ . Stąd otrzymujemy  $\angle XYZ = \frac{1}{2}\beta$  oraz  $\angle YZX = \frac{1}{2}\gamma$ , a zatem również  $\angle ZXY = \frac{1}{2}\alpha$ . To kończy dowód.

> Inną ciekawą zależność geometryczną uzyskujemy, przyjmując *α* = *β* = 90*◦* oraz *γ* = 180*◦* : *Środki kwadratów zbudowanych na dwóch bokach dowolnego trójkąta* (*po jego zewnętrznej stronie*) *oraz środek trzeciego boku tego trójkąta są wierzchołkami trójkąta prostokątnego równoramiennego.*

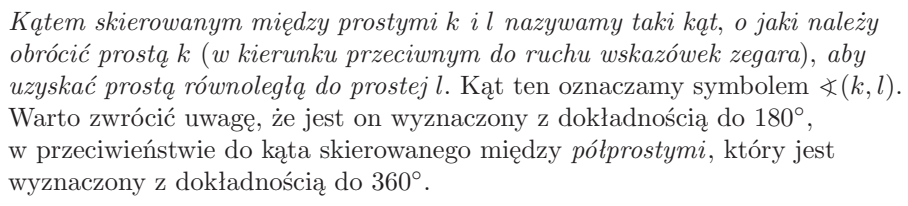

Pojęcie kąta skierowanego między prostymi można wykorzystać do opisu konstrukcji punktu *C* spełniającego zależność (2). Okazuje się bowiem, że punkt *C* jest wyznaczony przez następujące warunki (rys. 3 i 4)

(3) 
$$
\angle (CA, AB) = \frac{\alpha}{2} \text{ oraz } \angle (AB, BC) = \frac{\beta}{2}
$$

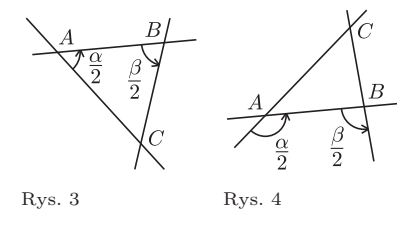

*.* Z zależności tych, które także pozostawimy bez dowodu, będziemy korzystać

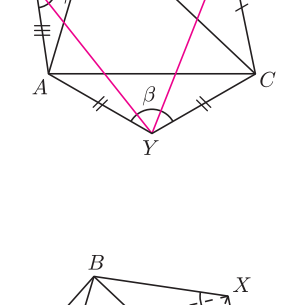

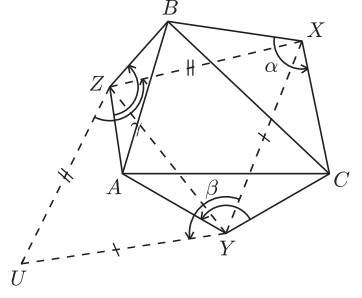

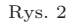

Rys. 1

Z przykładu tego bezpośrednio wynika kilka słynnych twierdzeń lub znanych zadań. Jednym z nich jest tzw. twierdzenie Napoleona: *Środki trójkątów równobocznych zbudowanych na bokach dowolnego trójkąta* (*po jego zewnętrznej stronie*) *są wierzchołkami trójkąta równobocznego.* Dla dowodu wystarczy w powyższym przykładzie przyjąć  $\alpha = \beta = \gamma = 120^{\circ}$ .

w kolejnych przykładach.

*<sup>∗</sup>* Instytut Matematyki, Uniwersytet Warszawski

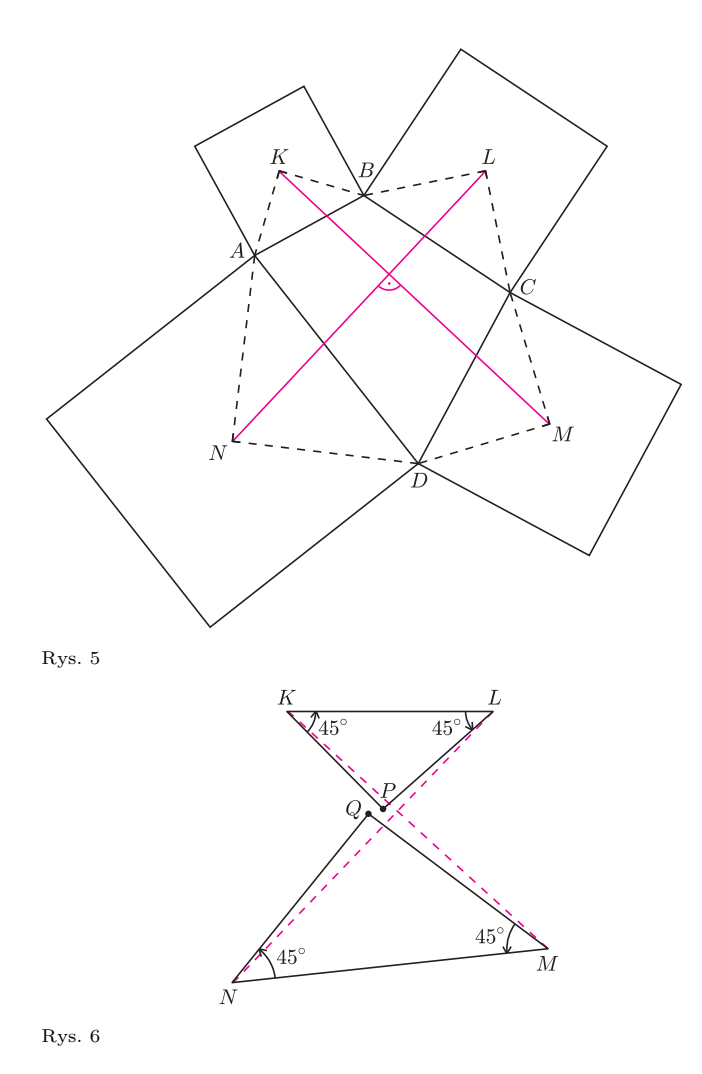

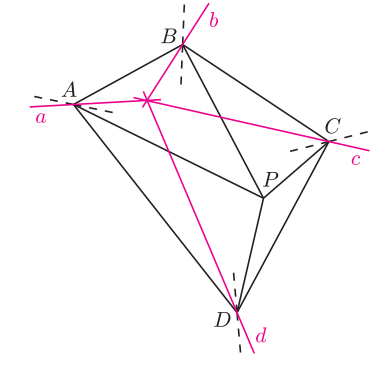

Rys. 7

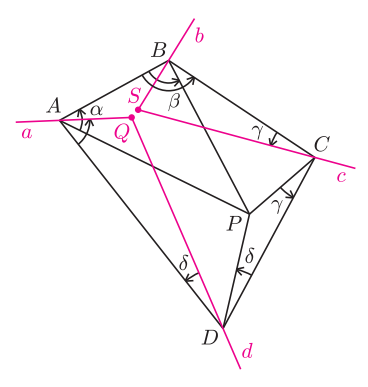

Rys. 8

**Przykład 2.** *Na bokach AB, BC, CD, DA czworokąta wypukłego ABCD zbudowano po jego zewnętrznej stronie kwadraty o środkach odpowiednio K, L, M, N. Wówczas odcinki KM i LN są prostopadłe i równej długości* (rys. 5).

Rozpatrzmy odwzorowanie  $R_N^{90°} \circ R_M^{90°} \circ R_L^{90°} \circ R_K^{90°}.$ Zgodnie ze wzorami (1) i (2) odwzorowanie to jest przesunięciem *Tv*. Z drugiej strony, punkt *A* jest punktem stałym tego odwzorowania, skąd bezpośrednio wnioskujemy, że *T<sup>v</sup>* jest identycznością.

Niech *P* będzie takim punktem, że  $\angle$ (*PK, KL*) =  $=$   $\angle$ (*KL, LP*) = 45<sup>°</sup> (rys. 6). Podobnie, niech *Q* będzie takim punktem, że  $\angle(QM, MN) = \angle(MN, NQ) = 45^\circ$ . Wówczas wykorzystując zależności (2) i (3), uzyskujemy

$$
R_L^{90^{\circ}} \circ R_K^{90^{\circ}} = R_P^{180^{\circ}} \quad \text{oraz} \quad R_N^{90^{\circ}} \circ R_M^{90^{\circ}} = R_Q^{180^{\circ}}.
$$

Wobec tego złożenie $R_Q^{180^\circ} \circ R_P^{180^\circ}$ jest identycznością, co z kolei oznacza, że

$$
R_P^{180^{\circ}} = R_Q^{180^{\circ}},
$$

czyli *P* = *Q*. Pozostaje zauważyć, że obrót wokół punktu *P* o kąt 90*◦* przeprowadza odcinek *LN* na odcinek *KM*, skąd wynika, że odcinki te są prostopadłe i równej długości.

Oba przykłady stanowią znakomitą ilustrację tego, jakie możliwości daje twierdzenie o składaniu obrotów. Można jednak odnieść wrażenie, że stosuje się ono jedynie tam, gdzie pojawiają się trójkąty równoramienne: wtedy w naturalny sposób możemy wybrać zarówno środek, jak i kąt obrotu. Na koniec pokażemy przykład, w którym nie występują trójkąty równoramienne, a mimo to można efektywnie wykorzystać wzory (1)–(3).

**Przykład 3.** *Punkt P leży wewnątrz czworokąta wypukłego ABCD, przy czym*  $\angle APB + \angle CPD = 180^\circ$ .

*Niech a, b, c, d, bedą odpowiednio obrazami prostych PA, PB, PC, PD w symetriach względem dwusiecznych kątów <*) *DAB, <*) *ABC, <*) *BCD, <*) *CDA* (rys. 7). *Wówczas proste a, b, c, d przecinają się w jednym punkcie.*

Przyjmijmy  $\alpha = \sphericalangle(PA, AB), \beta = \sphericalangle(AB, BP), \gamma = \sphericalangle(PC, CD), \delta = \sphericalangle(CD, DP)$ oraz rozpatrzmy odwzorowanie  $R_D^{2\delta} \circ R_C^{2\gamma} \circ R_B^{2\beta} \circ R_A^{2\alpha}$  (rys. 8).

Ze wzorów (2) i (3) wynika, że odwzorowanie to jest równe  $R_P^{2\gamma+2\delta} \circ R_P^{2\alpha+2\beta}$ . Z kolei z założenia  $\angle APB + \angle CPD = 180^\circ$  wnioskujemy, że

$$
\alpha + \beta + \gamma + \delta = 180^{\circ}.
$$

Wobec tego rozpatrywane złożenie jest identycznością.

Zatem identycznością jest także przekształcenie  $R_C^{2\gamma} \circ R_B^{2\beta} \circ R_A^{2\alpha} \circ R_D^{2\delta}$  (korzystamy tu z prostego faktu, który mówi, że jeśli dla bijekcji  $f$  i  $g$ odwzorowanie *f ◦ g* jest identycznością, to także odwzorowanie *g ◦ f* jest identycznością).

Niech *Q* będzie punktem przecięcia prostych *a* i *d*, a *S* punktem przecięcia prostych *b* i *c*. Wówczas wykorzystując zależności (2) i (3), wnioskujemy, że

$$
R_A^{2\alpha} \circ R_D^{2\delta} = R_Q^{2\delta + 2\alpha} \quad \text{oraz} \quad R_C^{2\gamma} \circ R_B^{2\beta} = R_S^{2\beta + 2\gamma}
$$

*.*

Wobec tego  $R_S^{2\beta+2\gamma} \circ R_Q^{2\alpha+2\delta}$  jest identycznością, czyli

$$
R_S^{2\beta+2\gamma} = R_Q^{-2\beta-2\gamma}.
$$

Stąd uzyskujemy *Q* = *S*, co oznacza, że proste *a*, *b*, *c*, *d* przecinają się w jednym punkcie.

**9**

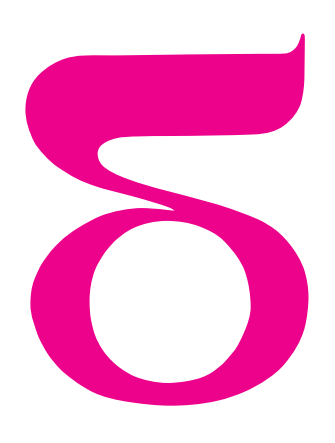

# mata della

## **Okna gotyckie**

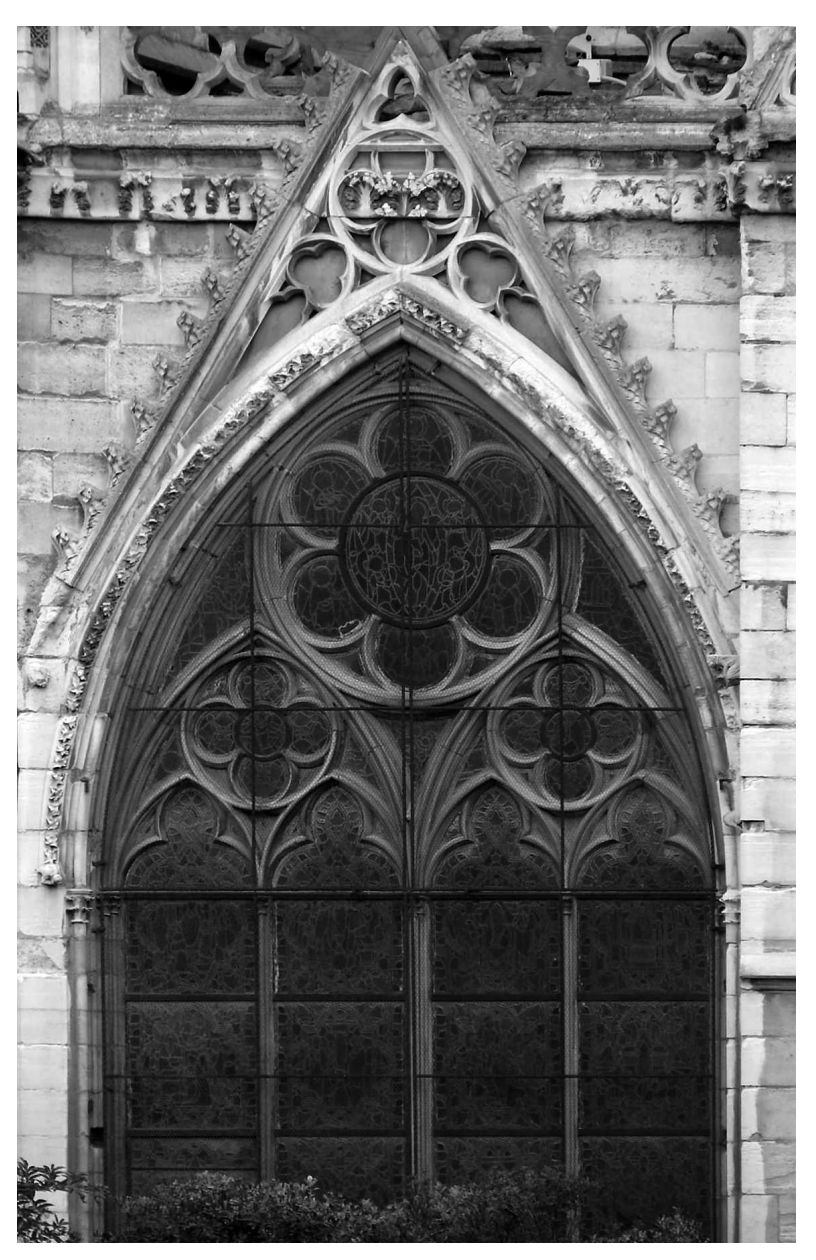

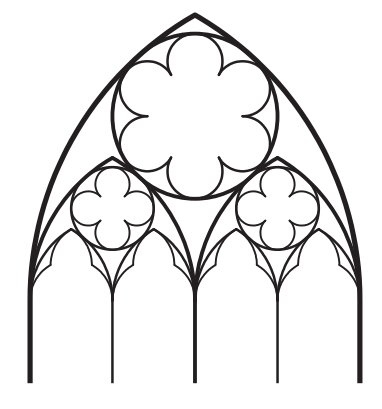

Rys. 1

Począwszy od drugiej połowy XII wieku w całej Francji, a później także w innych krajach, zaczęły powstawać liczne kościoły gotyckie. Cechą charakterystyczną architektury gotyckiej było bogate zdobnictwo kamienne. Wielkie rzeźbione portale i bogato zdobione okna to tylko niektóre z charakterystycznych elementów tego stylu. Jedno z okien paryskiej katedry Notre Dame wygląda tak jak na rysunku 1. Podobne okna występują w wielu innych kościołach gotyckich; rysunek takiego okna możemy znaleźć także na banknocie 20 euro. W tym artykule przyjrzymy się geometrii tego okna. Pierwsze, co się rzuca w oczy, to łuk ostry. Taki łuk jest jednym z najbardziej typowych elementów architektury gotyku. Jak przebiega jego geometryczna konstrukcja?

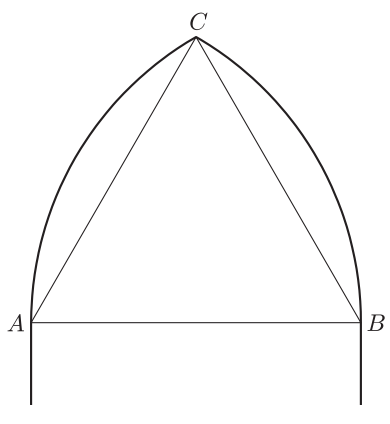

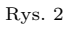

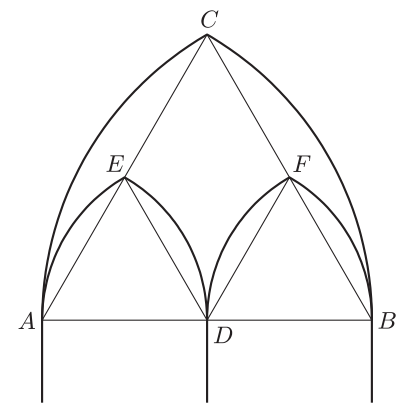

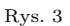

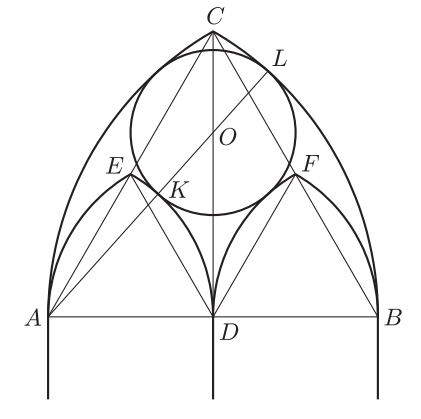

Rys. 4

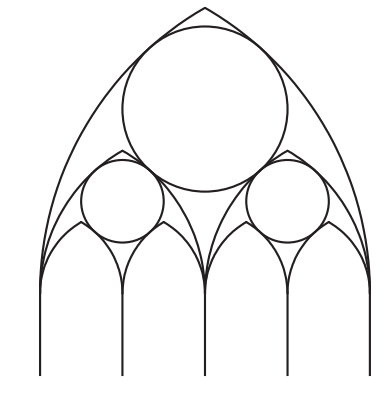

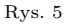

Klasyczny ostrołuk powstaje z dwóch łuków okręgu. Bierzemy poziomy odcinek *AB* o długości *a* (będzie to "podstawa" ostrołuku), a następnie z punktów *A* i *B* zataczamy łuki o promieniu *AB*, przecinające się w punkcie *C*. Widzimy tę konstrukcję na rysunku 2. Trójkąt *ABC* jest, oczywiście, trójkątem równobocznym. W ten ostrołuk musimy wpisać dwa mniejsze ostrołuki i okrąg styczny do czterech łuków: dwóch dużych łuków *AC* i *BC* oraz dwóch łuków o dwa razy mniejszych promieniach.

Zacznijmy od wpisania dwóch mniejszych ostrołuków. Niech *D* będzie środkiem odcinka *AB*. Z punktów *A* i *D* zataczamy łuki o promieniu *AD*, przecinające się w punkcie *E*; podobnie z punktów *D* i *B* zataczamy łuki o promieniu *DB* przecinające się w punkcie *F*. Oczywiście, trójkąty *ADE* i *DBF* są równoboczne. Mamy już trzy ostrołuki (rysunek 3), musimy teraz wpisać okrąg.

Jego środek *O* oczywiście leży na osi symetrii okna, czyli na odcinku *CD*. Musimy tylko wiedzieć, jak wysoko on się znajduje nad podstawą *AB* (tzn. jaką długość ma odcinek *DO*) oraz jak duży jest promień tego okręgu. Aby się tego dowiedzieć, skorzystamy z dwóch faktów. Pierwszym jest prosta obserwacja, że punkt styczności dwóch okręgów jest współliniowy ze środkami tych okręgów. Drugim będzie znane twierdzenie Pitagorasa.

Niech więc okrąg o środku w punkcie *O* będzie styczny do łuków *AC*, *BC*, *DE* i *DF* (rysunek 4). Punkty styczności *K* i *L* są współliniowe z punktami *A* i *O*. Odcinki *AB* i *AL* są promieniami tego samego okręgu; zatem *AL* = *AB*. Podobnie odcinki *AD* i *AK* są promieniami tego samego okręgu, a więc $AK = AD = \frac{a}{2}.$  Stąd wynika, że

$$
KL = AB - AD = \frac{a}{2}.
$$

Ponieważ odcinek *KL* jest średnicą okręgu o środku *O*, więc promień tego okręgu jest równy *<sup>a</sup>* 4 . Stąd zaś wynika, że

$$
AO = \frac{3a}{4}.
$$

Teraz możemy obliczyć długość odcinka *DO*. W tym celu zastosujemy twierdzenie Pitagorasa do trójkąta prostokątnego *ADO*:

$$
DO2 = AO2 - AD2 = \frac{9a2}{16} - \frac{a2}{4} = \frac{9a2 - 4a2}{16} = \frac{5a2}{16},
$$

czyli

$$
DO = \frac{a\sqrt{5}}{4}.
$$

Wiemy już, gdzie znajduje się środek *O*, znamy też promień okręgu, więc możemy go narysować. Możemy też łatwo wyznaczyć środek tego okręgu konstrukcyjnie, za pomocą cyrkla i linijki. Dzielimy odcinek *AB* na cztery równe części i łączymy środek *D* z punktem *C*. Następnie zakreślamy z punktu $A$ łuk okręgu o promieniu $\frac{3a}{4}$  ; jest to długość odcinka od punktu *A* do środka odcinka *DB*. Punkt przecięcia tego łuku z odcinkiem *CD* jest właśnie środkiem *O*.

Teraz wewnątrz ostrołuków *AED* i *DFB* powtarzamy tę samą konstrukcję (rysunek 5). Mamy już prawie kompletne okno. Pozostaje tylko wypełnienie trzech okręgów i wnętrz najmniejszych ostrołuków. To jednak zrobimy następnym razem.

*Małą Deltę przygotował Wojciech GUZICKI*

## **Debata o pochodzeniu błysków gamma** *Agnieszka JANIUK* \*

Błyski gamma są znane astronomom od lat 60. ubiegłego wieku. Są to bardzo intensywne, chwilowe pojaśnienia w zakresie promieniowania gamma (energie fotonów rzędu setek kiloelektronowoltów), a po raz pierwszy zauważono taki błysk przypadkiem. Został on odkryty przez amerykańskiego satelitę z serii Vela. Seria ta służyła monitorowaniu zakazu przeprowadzania prób jądrowych w Kosmosie. Obecnie wiemy, że błyski gamma są to zjawiska kosmiczne. Są one rejestrowane przez satelity badawcze.

Przełomem dla badań związanych z błyskami gamma były dane zgromadzone przez detektor BATSE (*Burst and Transient Source Experiment*), który działał na pokładzie satelity Compton Gamma Ray Observatory w latach 1991–2000. Aż do początku lat 90. panował w nauce pogląd, iż źródłem błysków są niestabilności związane z polem magnetycznym na powierzchni gwiazd neutronowych, znajdujących się w naszej Galaktyce. Innymi słowy, uważano że błyski mają pochodzenie *lokalne*, a ich bardzo duża jasność obserwowana nie jest niczym nadzwyczajnym, ponieważ promieniowanie przychodzi do nas ze stosunkowo niewielkich odległości.

Główną przesłanką obserwacyjną, która potwierdzała tę hipotezę, było zarejestrowanie linii emisyjnych o energiach 20 i 40 keV, interpretowanych jako linie cyklotronowe, związane z polem magnetycznym o natężeniu  $10^{12}$  G. Jednak wielu astronomów, w tym Polak Bohdan Paczyński, podważało istnienie tych linii – a należy pamiętać, że obserwacje prowadzone w zakresie rentgenowskim są obarczone bardzo dużymi błędami, w związku z czym zdarza się, że jedni obserwatorzy widzą w danych co innego niż drudzy. Przede wszystkim jednak, odrzucając wspomnianą hipotezę pochodzenia błysków, należało zaproponować inną, a wszystkie rozsądne możliwości prowadziły do zjawisk zachodzących na odległościach dużo większych niż brzegi naszej Galaktyki*. . .*

Spektrograf detektora BATSE miał potwierdzić istnienie linii cyklotronowych i ostatecznie dowieść lokalnego pochodzenia błysków. Jak ogromne więc było zdziwienie społeczności astronomicznej, gdy jesienią 1991 roku ogłoszono pierwsze wyniki: nie widać linii cyklotronowych, a na dodatek błyski są rozłożone na niebie izotropowo, zaś słabych błysków jest wyraźnie mniej niż jasnych. Te ostatnie obserwacje okazały się bardzo ważne. Jeśli w rozkładzie błysków nie widzimy żadnego śladu gromadzenia się w płaszczyźnie naszej Galaktyki, ani w kierunku jej centrum, ani w ogóle żadnego związku z naszym w niej położeniem, to najprawdopodobniej znajdują się one daleko poza nią. Nie byłoby tak jedynie wówczas, gdyby błyski znajdowały się bardzo, bardzo blisko – znacznie bliżej niż wynosi grubość dysku galaktycznego. Z kolei ta ostatnia możliwość jest wykluczona ze względu na wyraźny niedobór błysków słabych.

Niedobór słabych błysków można opisać pewną charakterystyczną wielkością, a mianowicie średnią dla zaobserwowanej próbki *hV /V*max*i*, gdzie *V* oznacza objętość obszaru wyznaczonego przez odległość do błysku, a  $V_{\text{max}}$  oznacza maksymalną objętość obszaru, w którym może znajdować się błysk, aby był dla nas widoczny. Ten średni stosunek wyznacza się obserwacyjnie, znając czułość detektora oraz zliczenia fotonów podczas maksimum poszczególnych błysków. Jeśli błyski, które zaobserwował BATSE, byłyby rozłożone jednorodnie w przestrzeni euklidesowej, to średnie  $\langle V/V_{\text{max}} \rangle$  wynosiłoby dokładnie 0,5 (można to pokazać przez proste całkowanie po objętości). Dla błysków BATSE okazało się jednak, że zmierzona wielkość jest bardzo różna od 0,5 i wynosi tylko około 0,32! Oznacza to, że błysków słabych (czyli dalekich) widzimy mniej, niż gdyby były równomiernie rozłożone w przestrzeni euklidesowej. Może to

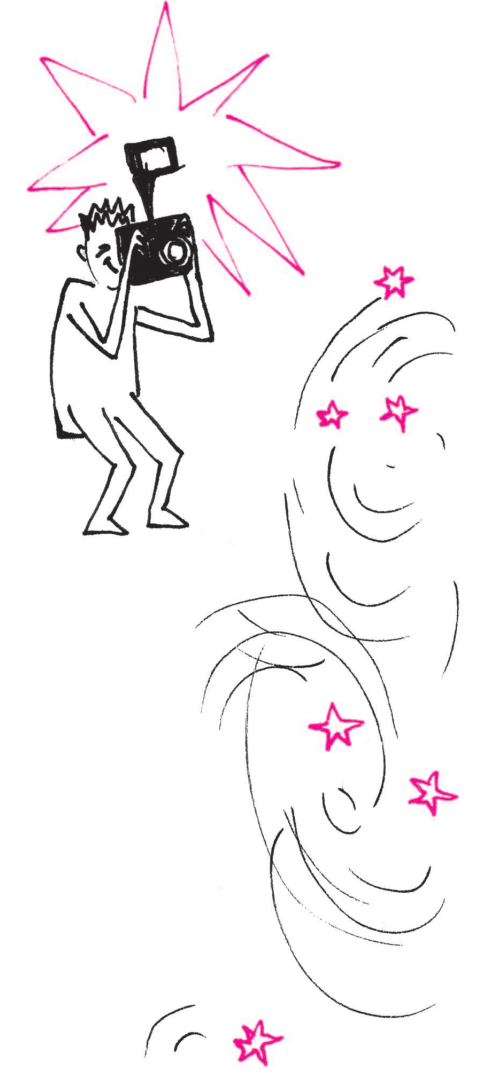

*<sup>∗</sup>*Centrum Astronomiczne Mikołaja Kopernika, PAN

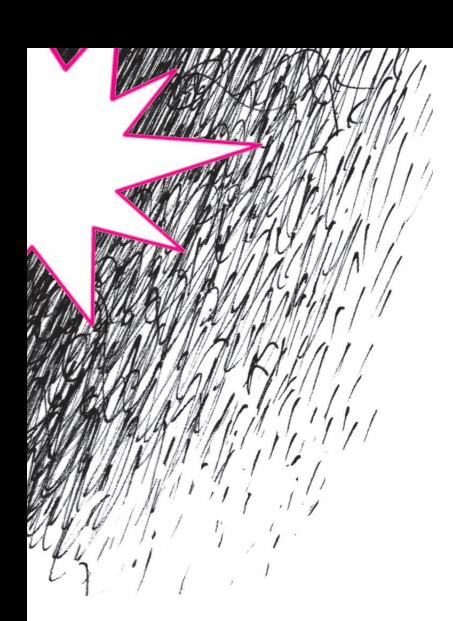

oznaczać, że podobnie jak przy zliczaniu dalekich źródeł (galaktyki, kwazary), a w odróżnieniu od obiektów lokalnych (gwiazdy, gromady gwiazd), widać efekt rozszerzania się Wszechświata.

Pomimo tych bardzo mocnych przesłanek za kosmologicznym pochodzeniem błysków, wciąż liczna była grupa zwolenników modeli lokalnych. W związku z gorącymi polemikami, jakie wybuchały na konferencjach i na łamach czasopism, postanowiono rozstrzygnąć sprawę w formie otwartej debaty. Odbyła się ona w kwietniu 1995 roku w Smithsonian Institution w Waszyngtonie, a jako główni oponenci zasiedli do niej wspomniany już polski astrofizyk Bohdan Paczyński, zwolennik hipotezy kosmologicznej, oraz Don Lamb, przedstawiciel hipotezy lokalnej. Było to w 75. rocznicę historycznej debaty stoczonej pomiędzy H. Curtisem a H. Shapleyem, która dotyczyła natury mgławic spiralnych, o których dzisiaj wiemy, że są odległymi galaktykami. Debata owa została rozstrzygnięta definitywnie dopiero trzy lata później, przez odkrycie ekspansji Wszechświata przez Edwina Hubble'a. Podobnie w wypadku błysków, po samej debacie problem wydawał się nadal nierozstrzygnięty: publiczność podzieliła się głosami równo po połowie. I podobnie jak wówczas, rozstrzygnięcie przyniosły obserwacje następnych lat. W maju 1997 roku została po raz pierwszy dostrzeżona (dla błysku GRB 970508) poświata optyczna, która pozwoliła na zmierzenie przesunięcia ku czerwieni, wskazującego na kosmologiczną odległość obiektu. Zadało to definitywny cios hipotezie lokalnej. Kosmologiczne odległości czynią więc z błysków gamma jedne z najjaśniejszych obiektów we Wszechświecie.

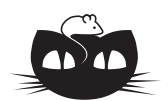

## **Zadania** *Redaguje Ewa CZUCHRY*

**F 727.** Jednorodne ciało zanurzone w wodzie waży 0,85 N, a zanurzone w nafcie 0,95 N. Ile wynosi gęstość tego ciała? Z jakiej może być ono substancji? Rozwiązanie na str. 21

**F 728.** Jakie parcie na wrota śluzy wywiera woda zebrana w jej komorze? Szerokość wrót śluzy wynosi *d*, a woda wypełnia komorę śluzy do głębokości *h*. Rozwiązanie na str. 24

*Redaguje Waldemar POMPE*

**M 1222.** Liczby całkowite *a*, *b*, *c* są takie, że również sumy

*a*  $\frac{a}{b} + \frac{b}{c}$  $\frac{b}{c} + \frac{c}{a}$  $\frac{c}{a}$  oraz  $\frac{b}{a}$  $rac{b}{a} + \frac{c}{b}$ są całkowite. Udowodnić, że  $|a| = |b| = |c|$ . Rozwiązanie na str. 20

**M 1223.** Dany jest trójkąt *ABC*, w którym *AB < BC < CA* (rysunek). Punkty *M* i *N* są odpowiednio środkami boków *AB* i *BC*. Punkty *P* i *Q* są punktami styczności okręgu wpisanego w trójkąt *ABC* odpowiednio z bokami *AC* i *BC*. Odcinki *P Q* i *MN* przecinają się w punkcie *S*. Wykazać, że punkt *S* leży na dwusiecznej kąta *BAC*.

 $\frac{c}{b} + \frac{a}{c}$ *c*

Rozwiązanie na str. 21

**M 1224.** Na pewnym polu nieograniczonej szachownicy stoją cztery pionki. W jednym kroku usuwamy pionek z wybranego pola *P* szachownicy, stawiając jednocześnie po jednym pionku na dwa pola, które sąsiadują z góry i z prawej strony z polem *P*. Rozstrzygnąć, czy można po skończonej liczbie kroków doprowadzić do sytuacji, w której na każdym polu stoi co najwyżej jeden pionek. Rozwiązanie na str. 22

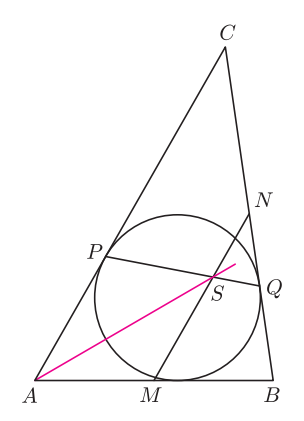

## Poznajemy fizyczne podstawy lewitacji *Stanisław BEDNAREK*

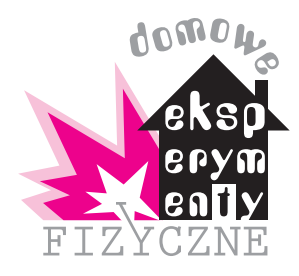

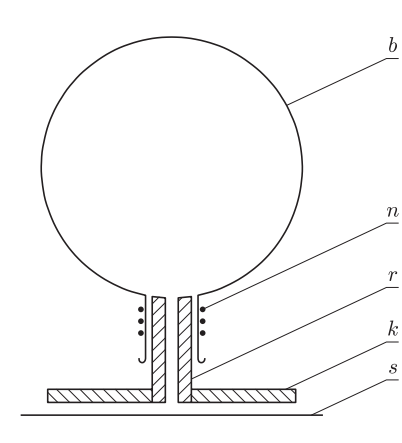

Rys. 1. Poduszkowiec wykonany z balonika; *b* – gumowy balonik, *n* – nić, *r* – rurka, *k* – krążek z tektury, *s* – powierzchnia stołu.

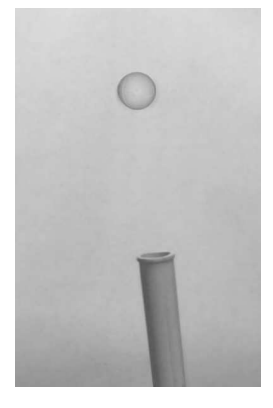

Fot. 1. Lewitacja piłeczki w strumieniu powietrza z odkurzacza.

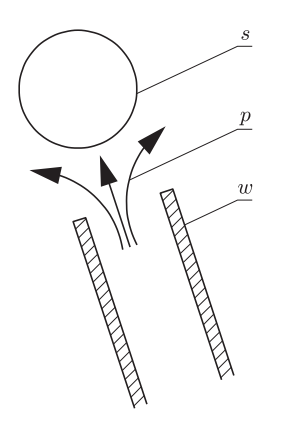

Rys. 2. Lewitacja piłeczki w strumieniu powietrza z suszarki do włosów, *s* – piłeczka, *p* – powietrze, *w* – wylot suszarki.

Od najdawniejszych czasów ludzie marzyli o pokonaniu siły grawitacji i swobodnym unoszeniu się w powietrzu. Znalazło to swój wyraz w mitach, baśniach i legendach. Któż z nas nie słyszał o Ikarze, czy latających dywanach i miotłach. W kontekście tych opowieści warto postawić pytanie, jakie możliwości lewitacji proponuje nam fizyka? Warto również spróbować odpowiedzieć na to pytanie.

Współczesna fizyka zna i potrafi zrealizować następujące sposoby lewitacji: w sprężonym powietrzu, w polu elektrostatycznym, akustyczną, optyczną i w polu magnetycznym. Lewitacja w polu magnetycznym występuje w kilku odmianach. Może ona być stabilizowana więzami mechanicznymi, ruchem obrotowym, aktywną regulacją pola, diamagnetykami lub zachodzić w zmiennym polu magnetycznym oraz w przypadku diamagnetyków lub nadprzewodników.

Wyjaśnimy przy okazji znaczenie słowa lewitacja. Pochodzi ono od łacińskiego słowa *levitas* oznaczającego lekkość. Obecnie oznacza ono unoszenie się obiektu bez kontaktu z podłożem. W dawnych czasach lewitacją nazywano zjawisko parapsychologiczne (któremu ulegali np. święci) albo trik magiczny.

Z fizycznego punktu widzenia na lewitujący obiekt działa siła równoważąca siłę grawitacji. Nie ma przy tym bezpośredniego kontaktu z obiektem. Jedynym pośrednikiem może być powietrze. Warunkiem koniecznym stabilnej lewitacji jest ujemne sprzężenie zwrotne między powodującą je siłą a wysokością, na której znajduje się obiekt. Oznacza to, że zwiększenie wysokości obiektu powoduje zmniejszenie siły utrzymującej obiekt.

Przyjrzyjmy się teraz bliżej wymienionym sposobom lewitacji i spróbujmy niektóre z nich zrealizować w praktyce. Lewitacja w sprężonym powietrzu spowodowana jest ciśnieniem powietrza na lewitujący obiekt. Została ona wykorzystana w pojazdach poruszających się na poduszce powietrznej, tzw. poduszkowcach. Pojazdy takie mogą poruszać się w dowolnie trudnym terenie – piaszczystym, bagnistym oraz po wodzie. W szkolnej pracowni fizycznej można spotkać tor lub stolik z poduszką powietrzną. W przyrządach tych powietrze wypływa przez szereg małych otworków i utrzymuje lewitujący obiekt, który może poruszać się z minimalnym tarciem. Stolikiem z poduszką powietrzną jest również spotykany w salonach gier hokej powietrzny.

W warunkach domowych możemy łatwo zbudować model poduszkowca, używając do tego celu gumowego balonika (rys. 1). W szyjce balonika umieszczamy sztywną, plastikową rurkę, np. kawałek rurki od długopisu i obwiązujemy balonik nitką. Na koniec rurki nasuwamy krążek wycięty z tektury lub kartonu o średnicy około 10 cm. Po nadmuchaniu balonika i umieszczeniu go nad powierzchnią stołu balonik lewituje przez kilkadziesiąt sekund. Również łatwo możemy osiągnąć lewitację lekkiej piłeczki, o średnicy kilku centymetrów, w strumieniu powietrza wypływającym z odkurzacza (fot. 1). W tym celu wkładamy rurę odkurzacza do jego wylotu powietrza. Można to zrobić tylko w przypadku odkurzaczy starszego typu, które mają skupiony wylot powietrza. Zamiast odkurzacza możemy wykorzystać suszarkę do włosów (rys. 2).

Stabilna lewitacja w polu elektrostatycznym napotyka znaczne trudności. Wynikają one z twierdzenia Earnshawa, które orzeka, że dowolny statyczny układ ładunków elektrycznych lub biegunów magnetycznych nie może wytworzyć lokalnego minimum potencjału i znajdować się w równowadze trwałej. W tej sytuacji rozwiązanie stanowi zastosowanie zmieniającego się pola elektrycznego. Natężenie pola regulowane jest w zależności od położenia obiektu, tak żeby występowało wspomniane wcześniej ujemne sprzężenie zwrotne. Realizacja tej idei wymaga użycia skomplikowanych układów elektronicznych.

Lewitacja akustyczna została po raz pierwszy zrealizowana w 1933 r. Do jej urzeczywistnienia wykorzystano małe próbki materii oraz falę ultradźwiękową. Próbki te unosiły się w węzłach fali stojącej bez kontaktu z innymi przedmiotami, a ich pozycja była precyzyjnie kontrolowana. Obecnie lewitację akustyczną

wykorzystuje się w badaniach w stanie nieważkości na stacjach kosmicznych. Uzyskanie lewitacji akustycznej wymaga dostępu do generatora ultradźwięków.

Zbudowanie laserów o dużej mocy, pracujących w sposób ciągły, umożliwiło praktyczną realizację lewitacji optycznej. W metodzie tej bardzo małe cząstki mogą stabilnie lewitować utrzymywane przez silną wiązkę światła laserowego. Okazuje się bowiem, że promieniowanie laserowe wywiera ciśnienie, które może powodować znaczące efekty mechaniczne.

Różne odmiany lewitacji magnetycznej zaczniemy poznawać od najprostszej w urzeczywistnieniu lewitacji stabilizowanej więzami mechanicznymi. Do tego celu potrzebne będą dwa magnesy. Mogą to być magnesy pierścieniowe lub magnesy bez otworów w kształcie dysków albo prostopadłościanów. Magnesy pierścieniowe można wymontować z uszkodzonych głośników. Magnesy dyskowe lub prostopadłościenne używane są do przytrzymywania kartek na tablicy magnetycznej lub na lodówce oraz w zatrzaskach meblowych.

Mając magnesy w kształcie pierścieni, zbudujemy bardzo prosty przyrząd złożony z okrągłej podstawki i drewnianego walca (rys. 3). Średnica walca powinna być o kilka milimetrów mniejsza od średnicy otworów w magnesach. Podstawkę łączymy z walcem za pomocą kilku gwoździków lub kleju. Na walec wkładamy jeden z magnesów, tak żeby znalazł się na podstawce. Drugi z magnesów zbliżamy do pierwszego biegunem jednoimiennym i również nakładamy na walec. Ponieważ bieguny jednoimienne odpychają się wzajemnie, drugi magnes lewituje nad pierwszym, stabilizowany obecnością drewnianego walca, który zapobiega zepchnięciu magnesu na boki lub odwróceniu się i zbliżeniu biegunami różnoimiennymi (fot. 2).

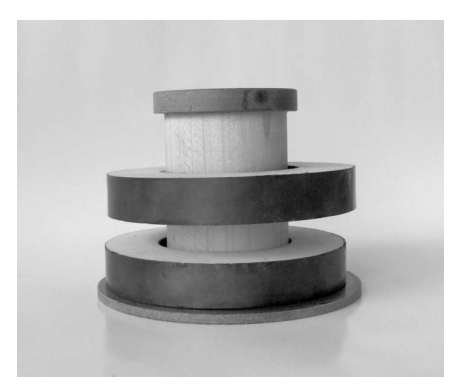

Fot. 2. Lewitujące magnesy pierścieniowe.

Jeżeli mamy magnesy bez otworów, to zbudujemy przyrząd złożony z prostokątnej lub kwadratowej podstawki przyciętej z kawałka deseczki (rys. 4). Wymiary tej podstawki powinny być o 1–2 mm większe od wymiarów magnesu. Do podstawki z czterech stron przybijamy lub przyklejamy cztery kawałki listewki, stanowiące prowadnice dla magnesów. Jeden z magnesów układamy na podstawce, a drugi zbliżamy do niego biegunem jednoimiennym. Widzimy, że drugi magnes zawisa nad pierwszym. Listewki zabezpieczają drugi magnes przed zepchnięciem na boki i zwróceniem się do pierwszego biegunami różnoimiennymi.

Jedna z bardziej interesujących odmian lewitacji magnetycznej polega na stabilizacji ruchem obrotowym. Została ona wykorzystana w wynalezionej w 1983 r. przez Roya Harringa w Stanach Zjednoczonych zabawce zwanej lewitronem. Lewitron składa się z dużego, płaskiego magnesu umieszczonego w podstawce zabawki i magnetycznego bączka (rys. 5). Magnes i bączek zwrócone są do siebie biegunami jednoimiennymi. Początkowo bączek ustawia się nad magnesem na poziomej, niemagnetycznej płytce i wprawia w ruch obrotowy. Następnie płytkę się usuwa, a bączek unosi się nad magnesem, wirując przez 2–3 minut. Tego rodzaju zabawkę można czasami spotkać w sprzedaży lub spróbować wykonać samodzielnie. Na zakończenie należy wspomnieć, że lewitacja magnetyczna znalazła zastosowanie w technice, m.in. do budowy beztarciowych łożysk oraz pociągów poruszających się na tzw. poduszce magnetycznej.

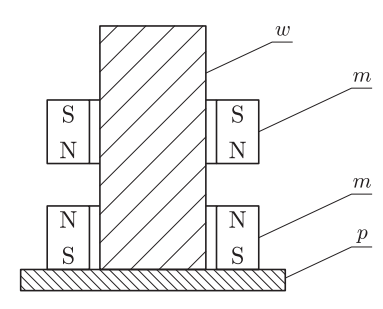

Rys. 3. Układ do lewitacji z magnesami pierścieniowymi; *m* – magnes pierścieniowy, *w* – walec drewniany, *p* – podstawka.

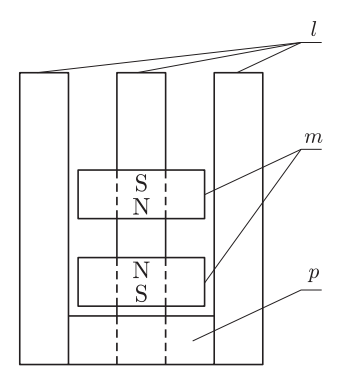

Rys. 4. Układ do lewitacji magnesów bez otworów; *m* – magnes, *l* – prowadnica, *p* – podstawka.

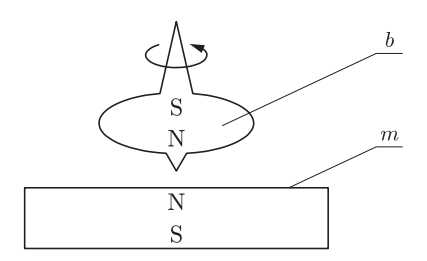

Rys. 5. Lewitron; *m* – magnes, *b* – bączek magnetyczny.

Patrz też artykuł o lewitronie w *Delcie* 11/2006.

## **O pani Kowalskiej, jej mierze i losowym spacerze**

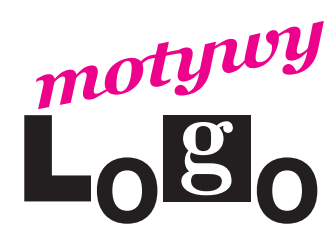

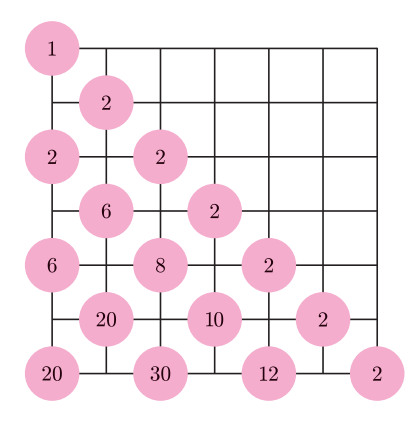

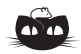

**Rozwiązanie zadania M 1222.** Oznaczmy:  $x = \frac{a}{b}$ ,  $y = \frac{b}{c}$ ,  $z = \frac{c}{a}$ . Wtedy liczba  $x + y + z$  jest całkowita oraz *xyz* = 1. Również liczba

 $xy + yz + zx = \frac{xy + yz + zx}{x}$ *xyz* =  $\frac{1}{-} + \frac{1}{-} + \frac{1}{-}$ *x y z*

jest całkowita.

Rozpatrzmy wielomian

 $f(t) = t^3 - (x + y + z)t^2 +$  $+(xy + yz + zx)t - xyz$ .

Wielomian ten ma współczynniki całkowite oraz wymierne pierwiastki *x*, *y*, *z*. Ponadto współczynnik przy *t* 3 jest równy 1, a wyraz wolny wynosi *−*1. Wobec tego pierwiastkami wymiernymi wielomianu *f* mogą być jedynie liczby 1 lub *−*1. Zatem *|x|* = *|y|* = *|z|* = 1, skąd bezpośrednio uzyskujemy tezę.

## *Andrzej WALAT*

Na początek wyjaśnienie. W tytule chodzi o tę panią Kowalską, z którą romansował nasz wielki poeta Adam Mickiewicz. Pisał on, jeśli dobrze zapamiętałem szkolne lektury, że *czucie i wiara* przemawiają do niego silniej niż *mędrca szkiełko i. . .* miara. Z pewnością wolał mieć do czynienia z żywą panią Kowalską niż z jej miarą. Ale różnice między obiektem i jego miarą występują także w wielu innych przypadkach. Zajmijmy się, na przykład, spacerem losowym będącym przedmiotem zainteresowania fizyków, ponieważ jest to model ważnych zjawisk fizycznych. W *Feynmana wykładach z fizyki* jest to temat rozdziału 6 t. 1 cz. 1 pt. *Prawdopodobieństwo*. Spacer zaczyna się od ustawienia pionka na osi liczbowej w punkcie 0, następnie krok po kroku rzucamy monetę i zależnie od wyniku przesuwamy pionek o jedną jednostkę w kierunku dodatnim albo ujemnym. Co możemy powiedzieć o takim ruchu? Feynman w paragrafie 6.3 stawia pytanie: Jak daleko średnio biorąc oddali się pionek od punktu wyjścia po *n* ruchach, czyli jaka będzie średnia wartość *|Dn|*? I od razu stwierdza "Wygodniej nam jednak będzie obliczać inną wielkość, którą można uważać za miarę odchylenia, mianowicie kwadrat przesunięcia *|Dn|* <sup>2</sup> ". Po czym następuje piękny dowód prostego wzoru:  $\langle D_n^2 \rangle = n$  i w konsekwencji, za miarę średniego odchylenia przyjmujemy  $D_{\text{sr}} = \sqrt{n}$ .

W terminologii rachunku prawdopodobieństwa ta miara nazywa się odchyleniem standardowym. Proponuję, żebyśmy od tej chwili, trochę inaczej niż w podręczniku Feynmana, symbolem *D*śr oznaczali średnie odchylenie, a symbolem  $\sigma$  jego miarę – odchylenie standardowe. Pozostaje ciągle otwarte, **niewygodne** pytanie: jak bardzo różni się tak obliczona miara średniego odchylenia (czyli odchylenie standardowe) od faktycznej średniej wartości odchylenia, czyli od średniej wartości *|Dn|*? Nie znamy prostego wzoru, ale możemy poszukać innego sposobu – na przykład napisać procedurę obliczania średniego odchylenia. Spróbujmy. Rysunek przedstawia trójkąt liczb. Nazwijmy go STP, ponieważ jest on "sklejeniem" dwóch połówek trójkąta Pascala. Liczby w wierszu *n* mówią, ile różnych wyników sekwencji *n* rzutów monetą prowadzi do określonej wartości *|Dn|*. (Wiersze, tak jak w trójkącie Pascala, numerujemy od góry w dół, zaczynając od zera). Na przykład *|D*4*|* – odchylenie od 0 po czterech krokach – może mieć wartość 0, 2 lub 4. Do takich odchyleń prowadzi odpowiednio 6, 8 oraz 2 spośród 16 różnych wyników sekwencji czterech rzutów monetą. Po podzieleniu [6 8 2] przez 16 otrzymujemy listę [0.375 0.5 0.125] określającą rozkład prawdopodobieństwa zmiennej *|D*4*|*. Średnia wartość *|D*4*|* jest równa iloczynowi skalarnemu:

$$
[0\ 2\ 4] \cdot [0.375\ 0.5\ 0.125] = 1.5,
$$

tak więc  $D_{\rm sr} = 0.75\sigma$ .

A jak to jest dla większych *n*? Zauważmy, że wiersz STP o numerze *n* = 2*k* jest sumą swego rodzaju przesunięć w lewo i w prawo wiersza o numerze 2*k −* 1. Na przykład,

> czwarty wiersz  $[6 8 2] = [0 6 2] + [6 2 0]$ , szósty wiersz [20 30 12 2] = [0 20 10 2] + [20 10 2 0]*.*

Każdy wiersz o numerze nieparzystym  $n = 2k + 1$  można otrzymać przez zsumowanie przesunięć wiersza o numerze 2*k* i zastąpienie pierwszych dwóch wyrazów ich sumą. W bardzo podobny sposób można obliczać rozkłady kolejnych zmiennych *|Dn|* (wyniki identycznych operacji dzielimy dodatkowo przez 2). Funkcję, która mając dwie dane: liczbę naturalną *n* oraz rozkład prawdopodobieństwa zmiennej *|Dn|*, wyznacza rozkład prawdopodobieństwa zmiennej *|D<sup>n</sup>*+1*|*, można zdefiniować w Logo w następujący sposób.

#### oto next :n :rpn wynik (jeżeli reszta :n 2 = 0 [spr :rpn][redukt spr :rpn]) / 2 już

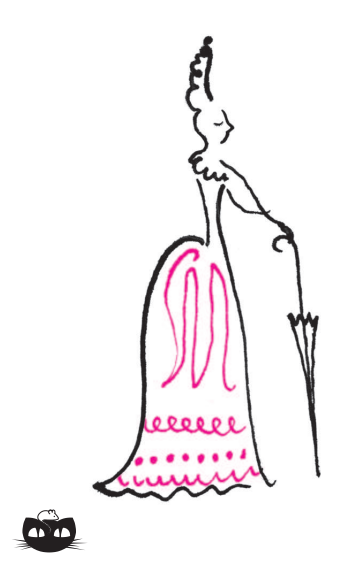

**Rozwiązanie zadania M 1223.** Proste *MN* i *AC* są równoległe, więc trójkąty *P QC* i *SQN* są podobne. Ponadto  $\overrightarrow{PC} = \overrightarrow{QC}$ , skąd uzyskujemy  $SN = ON$ .

Niech  $a = BC$ ,  $b = CA$ ,  $c = AB$  oraz oznaczmy  $p = (a + b + c)/2$ . Wtedy  $SN = QN = BN - BQ =$ 

 $\frac{a}{2} - (p - b) = \frac{b - c}{2}$ 

*.*

A zatem

 $MS = MN - SN =$ 

należało wykazać.

 $=\frac{b}{2}$  $\frac{b}{2} - \frac{b-c}{2}$  $\frac{-c}{2} = \frac{c}{2}$  $\frac{1}{2} = AM.$ Stąd  $\angle$ *CAS* =  $\angle$ *ASM* =  $\angle$ *MAS*, co

 $=\frac{a}{2}$ 

i stąd:

**Rozwiązanie zadania F 727.** Ważenie ciała zanurzonego w wodzie daje wynik równy różnicy sił ciężkości i wyporu:

 $P_1 = Q - F_{\text{w wody}}$ gdzie *P*<sup>1</sup> = 0*,* 85 N, *Q* = *m*g, a  $F_{\text{w wody}} = \rho_{\text{wody}} V$ g. Analogicznie, po zanurzeniu w nafcie mamy:

 $P_2 = Q - F_{\text{w nafty}}.$ Dzieląc powyższe równania stronami, oraz 0.801966 podstawiając  $\rho = m/V$ , otrzymujemy:

$$
\frac{P_1}{P_2} = \frac{\rho - \rho_{\text{wody}}}{\rho - \rho_{\text{nafty}}},
$$

$$
\rho = \frac{P_2 \rho_{\text{wody}} - P_1 \rho_{\text{nafty}}}{P_2 - P_1}.
$$

Po wstawieniu wartości liczbowych (*ρ*nafty *≈* 800 kg/m<sup>3</sup> ) otrzymujemy szukaną gęstość ciała  $\rho \approx 2700$   $\text{kg}/\text{m}^3$ – prawdopodobnie jest ono zbudowane z aluminium.

Występujące w tej definicji funkcje pomocnicze spr (suma przesunięć) oraz redukt definiujemy w następujący sposób.

```
oto spr :lista
wynik (nap 0 :lista) + (nak 0 :lista)
już
oto redukt :lista
wynik nap (element 1 :lista) + (element 2 :lista) bp bp :lista
już
```
Możemy teraz zdefiniować funkcję, która dla *n >* 0 wyznacza rozkład *|Dn|*.

```
oto rozkład :n
niech "r [1]
powtórz :n [przyp "r next npw :r]
wynik :r
już
```
Zdefiniujemy jeszcze funkcję, która wyznacza listę wartości zmiennej *|Dn|*.

```
oto wartości :n
niech "el reszta :n 2
niech "w (lista :el)
powtórz ilorazc :n 2 [przyp "el :el + 2 przyp "w nak :el :w]
wynik :w
już
```
I wreszcie funkcję, która daje wartość średnią *|Dn|*, obliczając odpowiedni iloczyn skalarny.

oto średnia :n wynik ilSkal wartości :n rozkład :n już

oto ilSkal :w1 :w2 niech "il 0 niech "d długość :w1 powtórz :d [przyp "il :il + (element npw :w1) \* (element npw :w2)] wynik :il już

Teraz po napisaniu polecenia powtórz 10 [ps (średnia npw \* npw) / npw] otrzymamy stosunek wartości średniego odchylenia *D*śr do odpowiedniego odchylenia standardowego  $\sigma$  dla dziesięciu kolejnych liczb kwadratowych.

1 0.75 0.820313 0.785522 0.805901 0.792364 0.794774 0.800351 0.795892

Dla setnej liczby kwadratowej  $n = 10000$  mamy  $D_{\text{sr}} \approx 79.7865 \approx 0.7979\sigma$ .

Okazało się, że w przypadku spaceru losowego odchylenie standardowe jest miarą średniego odchylenia trochę na wyrost. Suknia uszyta dla pani Kowalskiej według takiej miary byłaby na nią za luźna.

#### **Informatyczny kącik olimpijski (14) – słowa, słowa, słowa***. . .*

Mamy dany *m*-elementowy zbiór słów *S* nad *t*-literowym alfabetem oraz liczbę *n*. Rozważmy słowa ("hasła"), składające się z *n* liter. Interesują nas te spośród tych słów, które zawierają, jako podsłowa, każde ze słów z *S*. Ile jest takich słów–haseł? I jak je wyznaczyć? Na przykład, jeśli *S* = *{abc, cd}* oraz *n* = 5, to wszystkie dopuszczalne hasła to *abccd*, *cdabc* oraz *abcdx* i *xabcd*, gdzie *x* oznacza dowolną literę.

Jeśli któreś słowo w *S* jest podsłowem innego, to krótsze słowo można pominąć w rozważaniach – i tak musimy zagwarantować, żeby w haśle znalazło się dłuższe słowo, a wraz z nim jego krótsze podsłowo. Wystąpienia słów z *S* w poprawnym haśle mogą o siebie zahaczać, ale nie zawierają się jedno w drugim (w szczególności, żadne dwa podsłowa nie zaczynają się i nie kończą w tym samym miejscu).

Zacznijmy więc od najprostszego rozwiązania – generowania wszystkich haseł. Rekurencyjnie generujemy kolejne litery, co zajmie czas rzędu *n t* , bo właśnie tyle jest słów długości *n* o literach z *t*-literowego alfabetu. Na koniec musimy jeszcze, dla każdego hasła, sprawdzić, czy zawiera ono wszystkie słowa z *S* – można do tego wykorzystać wersję *algorytmu Knutha–Morrisa–Pratta służącą do jednoczesnego wyszukiwania w tekście wielu wzorców*. Polecam zapoznanie się z tym algorytmem w literaturze lub Internecie. O jego podstawowej wersji pisaliśmy w *Delcie* 1/2008.

Jak ulepszyć ten algorytm? Zauważmy, że w każdym wywołaniu rekurencji pamiętamy całe dotychczas wygenerowane słowo. Może nie musimy? Na pewno musimy znać jego długość, musimy też wiedzieć, które słowa z *S* już dotychczas wystąpiły. Musimy jeszcze wiedzieć, jakie słowa z *S* są "otwarte" – tzn. mogą być częściowo zawarte w dotychczas wygenerowanym słowie, o ile dalsze litery będą pasowały. Na przykład jeśli już wygenerowaliśmy *hellowo*, to *world* jest takim otwartym podsłowem. Takich słów może być kilka. Żeby jednak je wszystkie scharakteryzować, wystarczy wybrać najdłuższy "pasujący prefiks" – tj. najdłuższy prefiks spośród prefiksów podsłów, które mają występować w całym słowie, który jednocześnie jest sufiksem aktualnie wygenerowanego słowa. Innymi słowy, wystarczy realizować jednocześnie wspomniany już algorytm KMP dla wielu wzorców. Na przykład, jeśli *S* = *{bcdef, defgh, bcdz}*, a już wygenerowaliśmy *abcd*, to najdłuższym pasującym prefiksem jest *bcd* (choć samo *d* również jest pasującym prefiksem).

W ten sposób ograniczyliśmy liczbę możliwych stanów – czyli opisów dotychczas wygenerowanego słowa – do iloczynu długości hasła (*n*), liczby podzbiorów *S* (2*<sup>m</sup>*; musimy pamiętać, które słowa się już pojawiły), oraz liczby różnych pasujących prefiksów (ograniczone przez *ml*, gdzie *l* to maksymalna długość słowa w *S*). Tak więc liczba stanów jest ograniczona przez *nml*2 *m*.

Co nam to właściwie daje? Ograniczamy liczbę wywołań rekurencji, bo jeśli trafimy do stanu, w którym już byliśmy (w poprzednim przykładzie mógłby to być stan opisujący słowo *bbcd*), to możemy wykorzystać już obliczony wynik, ponieważ "ciąg dalszy" generowania będzie taki sam.

Teraz należy się jeszcze zastanowić, ile czasu może zająć pojedynczy krok rekurencji. Polega on na wydłużeniu już wygenerowanego słowa każdą możliwą literą. A więc ile trwa aktualizacja stanu pojedynczą literą? Tyle, co pojedynczy krok algorytmu KMP, z tym że mamy do uwzględnienia jeszcze jeden czynnik. Kiedy aktualizujemy pasujący prefiks, to przeglądamy coraz krótsze i krótsze prefiksy, aż natrafimy na taki, który można wydłużyć – czyli istnieje pasujący prefiks, równy temu z dodaną literą. W tym przypadku musimy sprawdzać jeszcze jedno kryterium – czy ten wydłużony prefiks należy do jakiegoś słowa z *S*, które jeszcze się nie pojawiło. Musimy więc skorzystać z jakiejś reprezentacji podzbiorów zbioru *S*, na przykład poprzez maski bitowe – ale szczegóły już w innym miejscu tego numeru*. . .*

*Filip WOLSKI*

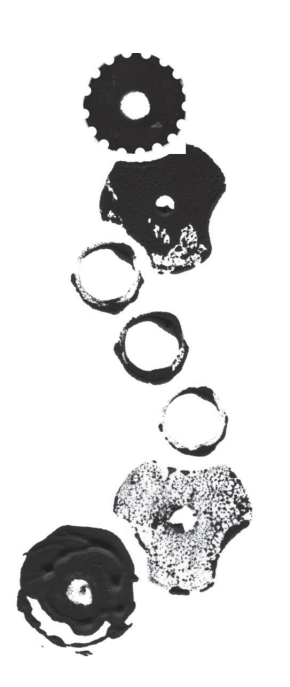

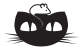

**Rozwiązanie zadania M 1224.** Przyjmijmy, że bok pojedynczego pola szachownicy ma długość 1 oraz środek każdego pola szachownicy ma współrzędne całkowite. Niech ponadto środek pola, na którym początkowo stoją cztery pionki, ma współrzędne (0*,* 0).

Każdemu pionkowi stojącemu na polu, którego środek ma współrzędne (*m, n*), przyporządkujemy liczbę 1*/*2*m*+*n*. Wówczas z równości 1

 $\frac{1}{2^{(m+1)+n}} + \frac{1}{2^{m+(n+1)}} = \frac{1}{2^m}$ 2*m*+*<sup>n</sup>* wynika, że po wykonaniu każdego kroku suma *S* liczb przyporządkowanym

wszystkim pionkom stojącym na szachownicy nie zmienia się. Zatem początkowa konfiguracja czterech pionków daje zależność *S* = 4.

Gdyby po skończonej liczbie kroków na każdym polu stał co najwyżej jeden pionek, to

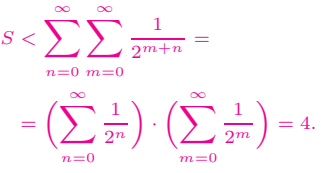

Otrzymaliśmy sprzeczność, która dowodzi, że po każdym kroku pewne dwa pionki stoją na tym samym polu.

## **Klub 44**

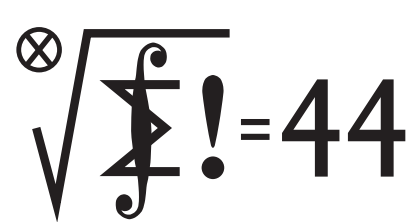

Termin nadsyłania rozwiązań: 31 I 2009

Czołówka ligi zadaniowej **Klub 44 M** po uwzględnieniu ocen rozwiązań zadań 557 ( $WT = 1,40$ ) i 558 ( $WT = 2,78$ ) z numeru 3/2008

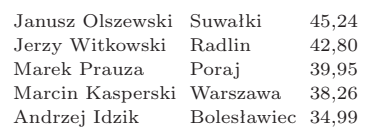

Dziesięć pełnych okrążeń!

Janusz Olszewski jest drugim uczestnikiem w całej historii ligi zadaniowej, który zdołał tego dokonać.

Gratulujemy wytrwałości i zachęcamy do kontynuowania!

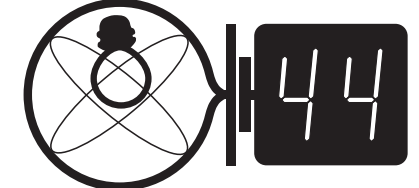

Termin nadsyłania rozwiązań: 31 I 2009

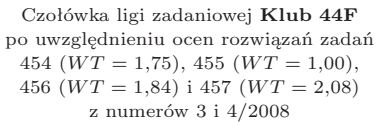

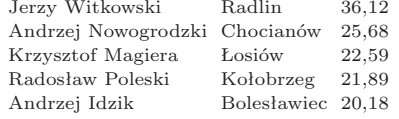

#### **Liga zadaniowa Wydziału Matematyki, Informatyki i Mechaniki, Wydziału Fizyki Uniwersytetu Warszawskiego i Redakcji** *Delty*

#### Skrót regulaminu

Każdy może nadsyłać rozwiązania zadań z numeru *n* w terminie do końca miesiąca *n* + 2. Szkice rozwiązań zamieszczamy w numerze *n* + 4. Można nadsyłać rozwiązania czterech, trzech, dwóch lub jednego zadania (każde na oddzielnej kartce), można to robić co miesiąc lub z dowolnymi przerwami. Rozwiązania zadań z matematyki i z fizyki należy przesyłać w oddzielnych kopertach, umieszczając na kopercie dopisek: **Klub 44 M** lub **Klub 44 F**. Oceniamy zadania w skali od 0 do 1 z dokładnością do 0*,*1. Ocenę mnożymy przez współczynnik trudności danego zadania: *W T* = 4 *−* 3*S/N*, gdzie *S* oznacza sumę ocen za rozwiązania tego zadania, a *N* – liczbę osób, które nadesłały rozwiązanie choćby jednego zadania z danego numeru w danej konkurencji (**M** lub **F**) – i tyle punktów otrzymuje nadsyłający. Po zgromadzeniu **44** punktów, w dowolnym czasie i w którejkolwiek z dwóch konkurencji (**M** lub **F**), zostaje on członkiem **Klubu 44**, a nadwyżka punktów jest zaliczana do ponownego udziału. Trzykrotne członkostwo – to tytuł **Weterana.** Szczegółowy regulamin został wydrukowany w numerze 2/2002 oraz znajduje się na stronie http://www.mimuw.edu.pl/delta/regulamin.html.

#### **Zadania z matematyki nr 569, 570**

#### *Redaguje Marcin E. KUCZMA*

**569***.* Czworokąt *ABCD* jest wpisany w okrąg o środku *O*; odcinek *AB* jest średnicą tego okręgu. Proste *AB* i *CD* przecinają się w punkcie *P*. Okręgi opisane na trójkątach *OBC* i *ODA* przecinają się w punktach *O* i *Q*. Dowieść, że *OQ ⊥ P Q*.

**570***.* Znaleźć wszystkie funkcje *f*, określone w zbiorze liczb rzeczywistych nieujemnych, o wartościach w tym samym zbiorze, ciągłe prawostronnie w punkcie 0 i spełniające nierówność

$$
f\left(\frac{x+y}{1+x+y}\right) \geqslant f(x) + f(y) \quad \text{dla wszystkich } x, y \geqslant 0.
$$

Zadanie 570 zaproponował pan Tomasz Tkocz z Rybnika.

#### Zadania z fizyki nr 466, 467

#### *Redaguje Jerzy B. BROJAN*

**466***.* Stojący na peronie pasażer włączył stoper w chwili, gdy minął go przód hamującego pociągu metra. Gdy minął go przód drugiego wagonu, stoper pokazał czas *t*<sup>1</sup> = 1*,*82 s, a gdy minął go przód trzeciego wagonu, stoper pokazał czas  $t_2 = 4.05$  s. Jeśli pociąg hamuje ze stałym przyspieszeniem, to w jakiej chwili *t*<sup>3</sup> minie pasażera przód czwartego wagonu?

**467***.* Chmura o kształcie długiego walca o promieniu *R* składa się z elektronów krążących wokół osi walca w polu magnetycznym o indukcji *B* skierowanym wzdłuż tej osi. Liczba elektronów na jednostkę objętości *n* jest stała wewnątrz chmury, a na zewnątrz niej jest próżnia. Znaleźć możliwe prędkości kątowe *ω* obrotu chmury, oraz maksymalną wartość *n,* dla której taki ruch elektronów jest możliwy (przy ustalonych pozostałych parametrach). Założyć, że prędkość elektronów jest znacznie mniejsza od prędkości światła.

#### **Rozwiązania łamigłówek bitowych**

1. Jeśli zbiory *A, B* są reprezentowane przez liczby *a, b*, to *A ∩ B* jest opisane przez *a AND b* (jedynka pojawi się tam, gdzie były jedynki w obu zbiorach). Analogicznie *a OR b* to suma *A ∪ B*, zaś *NOT a* – dopełnienie zbioru *A*. Przy okazji, *a XOR b* odpowiada zbiorowi  $A ∪ B ∖ A ∩ B$ .

3. Jakkolwiek dziwnie by to nie wyglądało, wystarczą instrukcje:

$$
a := a \text{ XOR } b
$$
  

$$
b := a \text{ XOR } b
$$
  

$$
a := a \text{ XOR } b
$$

4. Traktujemy plik jak długą liczbę binarną *p* i generujemy losową liczbę *l* tej samej długości. Jednemu powiernikowi sekretu przekazujemy *l*, a drugiemu *p XOR l*. Każdy z nich ma w zasadzie liczbę losową, więc nie może odgadnąć choćby jednego bitu *p*. Razem mogą obliczyć (*p XOR l*) *XOR l* = *p*. (To tylko początek bogatej teorii współdzielenia sekretów).

5. Operacja *a AND* (*a −* 1) zeruje najmniej znaczącą jedynkę w *a*, pozostawiając pozostałe cyfry bez zmian. Zatem *a* jest potęgą dwójki,  $gdy \ a \ AND \ (a - 1) = 0.$ 

6. Tym razem musimy wyzerować wspólne bity liczb *a* i (*a −* 1), więc zastosujemy operację *XOR*. Dokładny wynik to (*a XOR* (*a −* 1))*/*2.

7. Korzystamy z zadania 5 i zerujemy po kolei jedynki w *a*: while a>0 do a := a AND (a-1)*.*

Jedynek w *a* jest tyle, co obrotów tej pętli, i tyle też operacji wykonujemy.

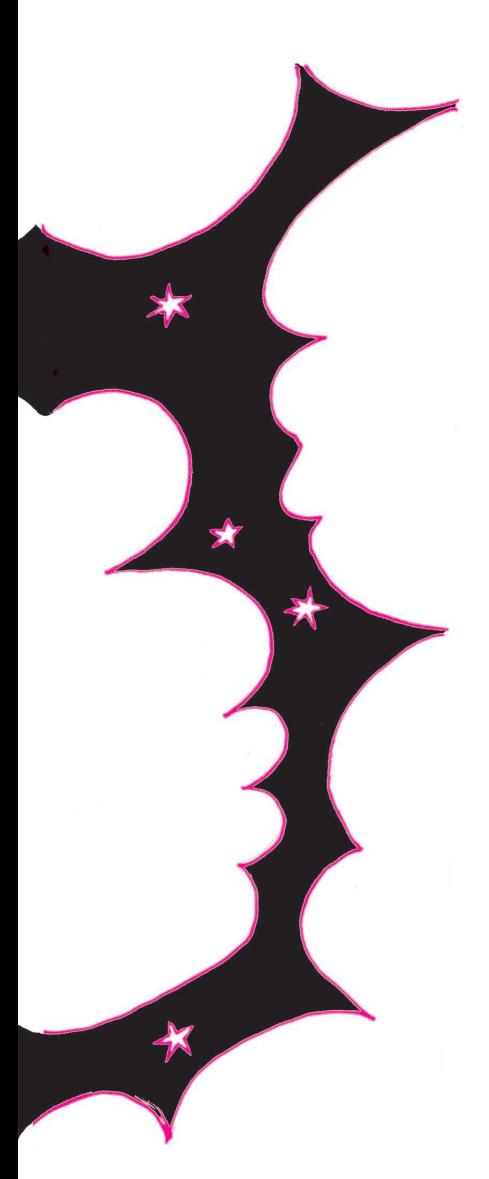

#### **Patrz w niebo**

Poznawanie budowy naszej Galaktyki to robota żmudna i może się wydawać nieciekawa. W zasadzie polega na zliczeniach gwiazd (dosłownie: liczeniu gwiazd np. na serii zdjęć o różnych zasięgach) w rozmaitych kierunkach i odtwarzaniu z tych zliczeń przebiegu gęstości gwiazd z odległością. Umożliwiają to dwa całkowe równania Schwarzschilda, które autor wyprowadził w 1912 roku. Nie jest to tak całkiem banalne, bo trzeba tu umieć uwzględnić ekstynkcję światła w materii międzygwiazdowej, umieć uwzględnić fakt, że różne obszary Galaktyki mogą być wypełnione gwiazdami różnych typów itd. Ale gdy zna się równania i metodę ich rozwiązywania, to dalsza praca jest rzeczywiście rutynowa. I właściwie jej większa część została już wykonana w XX wieku. Wiemy, jakie są rozmiary Galaktyki, wiemy, że jest galaktyką spiralną typu Sb ze słabo zaznaczającą się poprzeczką w samym centrum itd. Można by powiedzieć, że reszta to nieistotne szczegóły – przynajmniej dopóki nie odkryje się czegoś zaskakującego.

Odkryciom sprzyjają z reguły nowe obserwacje. I właśnie program obserwacyjny SDSS (*Sloan Digital Sky Survey*) wykonany (opracowanie danych pewnie jeszcze trwa) w obserwatorium Apache Point w Nowym Meksyku takich danych dostarczył. Docelowo mają one zawierać jasności i barwy ponad 100 mln gwiazd. Już kilka lat temu jedna ekipa badawcza znalazła w katalogu SDSS łuk zbudowany z dziesiątek tysięcy gwiazd w Jednorożcu i okolicach o niezwykłych barwach, dowodzących ich wielkiej odległości. Inna ekipa, pracująca na teleskopie Izaaka Newtona w La Palma na Wyspach Kanaryjskich, odkryła również łuk takich gwiazd, który wraz z pierwszym sugeruje, że Galaktykę otacza prawie w jej płaszczyźnie pierścień gwiazd o promieniu około 18 kpc, zawierający tyle gwiazd, ile jest np. w Małym Obłoku Magellana. Pewne obserwacje spektroskopowe pokazują, że gwiazdy tego pierścienia nie pasują składem chemicznym do gwiazd Galaktyki, co wszystko razem może dowodzić, że nasza Galaktyka była w odległej przeszłości kosmicznym kanibalem, a pierścień jest resztką jakiejś małej galaktyki wchłoniętej wtedy przez naszą. A dlaczego odkrycie tego pierścienia nastąpiło tak niedawno? Właśnie dlatego, że leży on w płaszczyźnie Galaktyki i jest skutecznie przesłaniany przez jej dysk.

*Tomasz KWAST*

#### **Listopad**

**24**

W listopadowe wieczory wysoko na niebie (jeszcze wyżej niż Pegaz) znajduje się całkiem niepozorny gwiazdozbiór Jaszczurki (*Lacerta*). Prawdopodobnie większość obserwatorów jest w stanie wskazać jedynie w przybliżeniu okolicę nieba, gdzie Jaszczurka powinna się znajdować. Gwiazdozbiór ten wprowadził Heweliusz, gdyż w jego czasach był to właściwie "bezpański" fragment nieba, który nazwę zawdzięcza podłużnemu kształtowi. Dopiero w XX wieku gwiazdozbiór ten w jakimś sensie zasłynął. Od dawna znany był w nim obiekt o katalogowej nazwie BL Lacertae, uznany za jedną z wielu gwiazd zmiennych. Okazało się jednak, że jest to aktywna galaktyka, której – zgodnie ze współczesną wiedzą – nieregularne zmiany jasności (w skali dni) powoduje struga materii biegnąca w kierunku Ziemi z prędkością bliską prędkości światła. Podobne obiekty zostały od tego prototypowego obiektu nazwane lacertydami.

Wenus i Jowisz są w Strzelcu i planety te widać wieczorami na południowym zachodzie. Mars jest w Wadze – jak Słońce, a więc go nie widać. Saturn jest na granicy Lwa i Panny, wschodzi więc w drugiej połowie nocy. Pełnia Księżyca wypada 13 XI, a nów 27 XI. Księżyc wyjątkowo w tym miesiącu nie zakryje Antaresa ani żadnego innego obiektu (np. planety) widocznego nieuzbrojonym okiem. Żadnych zaćmień też nie będzie, ale można spodziewać się trzech rojów meteorów: około 7 XI będzie maksimum słabego roju Taurydów, 15 XI średnio obfitego roju Leonidów, a 23 XI bardzo słabego roju Andromedydów. W sumie więc w listopadzie niewiele będzie się działo na niebie. Zresztą w listopadzie na ogół i tak jest pochmurnie*. . .*

#### **Rozwiązanie zadania F 728.**

Podzielmy objętość wody w komorze na *n* poziomych warstw, każda o szerokości równej *d* i wysokości *x* (tak że *nx* = *h*). Wtedy *k*-ta warstwa wody znajduje się na głębokości *kx* i wywiera na wrota śluzy siłę *Fk* = *pkS*; *pk* = *ρ*wg*kx* jest ciśnieniem hydrostatycznym wody na tej głębokości, a *S* = *xd* jest polem powierzchni, na którą działa ta siła. Całkowita siła działająca na wrota jest równa sumie sił wywieranych przez każdą z warstw:

$$
F = \sum_{k=1}^{n} F_k = \rho_{\text{w}} g x^2 d \sum_{k=1}^{n} k.
$$

Ponieważ  $\sum_{k=1}^{n} k = n(n+1)/2$ , więc  $F = \rho_{\rm w} g x^2 d \cdot n(n+1)/2.$ 

Ale *x* = *h/n*, a dla dużych wartości *n* możemy przyjąć, że  $n(n+1) \approx n^2$ . Ostatecznie więc otrzymujemy:

$$
F = \rho_{\rm w} g dh^2 / 2.
$$

*T. K.*

#### **Ciekawe własności (nie)zwykłych substancji**

Nieuchronnie zbliża się zima. Nie wszyscy uważają ją za najpiękniejszą porę roku. Stosunek do zimy jest funkcją wieku i stopnia zafascynowania różnego rodzaju formami białego szaleństwa. Jednak nawet niezainteresowani śmiganiem wolą, żeby zima, jak już musi być, była prawdziwą zimą ze śniegiem, lekkim mrozem i najlepiej słońcem. Zwłaszcza jeżeli wybierają się na zimowy urlop w, nie najwyższe przecież, nasze góry. Chciałoby się z jak największym wyprzedzeniem przewidzieć, czy nie czeka nas tam padający nie tylko w dolinach deszcz.

Niestety, wystarczająco precyzyjne prognozy pogody, przygotowywane z kilkudniowym wyprzedzeniem, rzadko są czytelne dla laika. Można znaleźć mapki, na których jest zaznaczony rodzaj opadów [1]. Jeżeli jednak chcemy porównać te przewidywania z innymi, to w przypadku braku rozróżnienia między śniegiem a deszczem można użyć map temperatury na wysokości odpowiadającej przewidywanemu ciśnieniu 850 hPa (mapki takie zazwyczaj mają nazwę, w której wystepują litera *T* i liczba *850*). Na tych mapach izoterma 0 *◦*C rozgranicza obszary, w których z chmur będzie padać deszcz, od tych, gdzie powinien padać śnieg. W tym drugim, pożądanym przypadku, o ile interesujący nas obszar leży na wysokości, powiedzmy, 800 m n.p.m. lub wyżej, można mieć uzasadnioną nadzieję, że śnieg w locie nie zamieni się w deszcz, nawet jeżeli w dolinach przewidywana jest temperatura znacznie powyżej zera. Bywa nawet tak, jak miałem okazję obserwować w Szczawnicy w czasie II zawodów poprzedniej edycji Narciarskiego Pucharu Warszawy. Śnieg zamieniał się w rzęsisty deszcz kilkadziesiąt metrów poniżej szczytu Palenicy. Na podszczytowych wyciągach Szafranówki można więc było spokojnie jeździć, ale to szczęście trudno było sobie wyobrazić, moknąc przy dolnej stacji wyciągu krzesełkowego. A ponieważ prawie nikt na sam dół nie zjeżdżał, więc nawet nie było kogo zapytać.

W każdym razie, jeżeli temperatura na wysokości odpowiadającej ciśnieniu 850 hPa jest ujemna, to nawet niskie chmury są zbudowane z kryształków. Natomiast wysokie chmury pierzaste składają się z kryształków nawet w lecie. Drobiny te mogą być różnych rozmiarów i różnych kształtów. Czasami pozwala to na obserwację ciekawych zjawisk optycznych, z których najczęściej spotykane to halo i słońca poboczne [2].

Okazuje się, że kształty i wielkość kryształków, z których zbudowane są chmury wysokie, są istotnym i jednocześnie słabo znanym czynnikiem wpływającym na bilans energetyczny naszej planety. Od znajomości tych parametrów zależy oszacowanie ilości energii słonecznej odbijanej przez chmury.

Do niedawna nie udawało się zdobyć informacji na temat bardzo małych kryształków o mikronowych

rozmiarach. Sytuację zmienili naukowcy z Uniwersytetów w Hertfordshire i Manchesterze, budując urządzenie, które potrafi określić kształt i wielkość nie na podstawie zdjęć, bo taka metoda ma ograniczenia związane ze zdolnością rozdzielczą, tylko detalicznie mierząc rozproszone światło. Pomiary są porównywane z modelowymi obliczeniami oraz sygnałem pochodzącym od kryształków o znanych rozmiarach i kształtach. Wykonano dwie wersje urządzenia. Jedna służy do pomiarów w warunkach laboratoryjnych lub we wnętrzu samolotu wykonującego lot badawczy, a druga będzie podczepiona do skrzydeł samolotu i umożliwi przeprowadzenie właściwych badań. Naukowcy mają nadzieję, że uda im się wyeliminować jedną z niewiadomych procedury modelowania klimatu.

Nie jest to jedyna nie do końca poznana właściwość lodu. Jesteśmy przyzwyczajeni, że krystaliczna woda przejawia symetrię sześciokrotną, którą możemy obserwować, podziwiając płatki śniegu. Okazuje się, że w ekstremalnie niskiej temperaturze lód tworzy się inaczej. Naukowcom z Sandia National Laboratory w Livermore udało się zbadać strukturę procesu powstawania lodu w bardzo niskiej temperaturze za pomocą tunelowego mikroskopu skaningowego. Główną trudnością było bardzo niskie przewodnictwo elektryczne badanej struktury. Okazuje się, że w bardzo niskiej temperaturze tworzy się lód amorficzny. Jeżeli warstwa jest grubości rzędu 1 nm, to na platynowej płytce tworzą się wyspy amorficznego lodu. Dopiero przy grubości rzędu 5 nm płaszczyzna zaczyna się wypełniać, a lód, narastając, tworzy spiralne wzory. Krystaliczna postać lodu pojawia się dopiero przy temperaturze około 120 K, ale jest to postać kubiczna, a nie heksagonalna. Ta ostatnia pojawia się dopiero przy temperaturze około 160 K.

Podobnego funkcjonalnie urządzenia, mikroskopu sił atomowych, użyli naukowcy z Uniwersytetu Columbia w Nowym Jorku. Ich celem było zbadanie wytrzymałości grafenu, czyli jednoatomowej grubości, heksagonalnej siatki atomów węgla. Grafen, obok fullerenów, czyli wielościanów utworzonych z węgla, oraz obok nanorurek, czyli rurek utworzonych z heksagonalnej siatki węglowej, jest materiałem, z którym naukowcy i inżynierowie wiążą bardzo duże nadzieje. Jeżeli chodzi o mechaniczną wytrzymałość pojedynczej siatki węglowej, to nadzieje te zostały właśnie powierdzone. Grafen okazał się kilkaset razy bardziej wytrzymały niż dotychczasowi rekordziści.

Opracowanie opartych o nanowęglowe struktury smarów odpowiednich do sztucznego śniegu tworzonego z optymalnie dobranych kryształków to, być może, tylko kwestia czasu. W tym sezonie wolałbym jednak polegać na naturalnym śnieżnym puchu.

*Piotr ZALEWSKI*

[1] http://www.westwind.ch/?page=gfs3

[2] http://www.mimuw.edu.pl/delta/artykuly/delta1294